# **IOWA STATE UNIVERSITY Digital Repository**

[Retrospective Theses and Dissertations](https://lib.dr.iastate.edu/rtd?utm_source=lib.dr.iastate.edu%2Frtd%2F13287&utm_medium=PDF&utm_campaign=PDFCoverPages)

[Iowa State University Capstones, Theses and](https://lib.dr.iastate.edu/theses?utm_source=lib.dr.iastate.edu%2Frtd%2F13287&utm_medium=PDF&utm_campaign=PDFCoverPages) **[Dissertations](https://lib.dr.iastate.edu/theses?utm_source=lib.dr.iastate.edu%2Frtd%2F13287&utm_medium=PDF&utm_campaign=PDFCoverPages)** 

1952

# Approximation of servomechanism transient response

Charles Holcomb Dawson *Iowa State College*

Follow this and additional works at: [https://lib.dr.iastate.edu/rtd](https://lib.dr.iastate.edu/rtd?utm_source=lib.dr.iastate.edu%2Frtd%2F13287&utm_medium=PDF&utm_campaign=PDFCoverPages) Part of the [Electrical and Electronics Commons](http://network.bepress.com/hgg/discipline/270?utm_source=lib.dr.iastate.edu%2Frtd%2F13287&utm_medium=PDF&utm_campaign=PDFCoverPages)

#### Recommended Citation

Dawson, Charles Holcomb, "Approximation of servomechanism transient response " (1952). *Retrospective Theses and Dissertations*. 13287. [https://lib.dr.iastate.edu/rtd/13287](https://lib.dr.iastate.edu/rtd/13287?utm_source=lib.dr.iastate.edu%2Frtd%2F13287&utm_medium=PDF&utm_campaign=PDFCoverPages)

This Dissertation is brought to you for free and open access by the Iowa State University Capstones, Theses and Dissertations at Iowa State University Digital Repository. It has been accepted for inclusion in Retrospective Theses and Dissertations by an authorized administrator of Iowa State University Digital Repository. For more information, please contact [digirep@iastate.edu](mailto:digirep@iastate.edu).

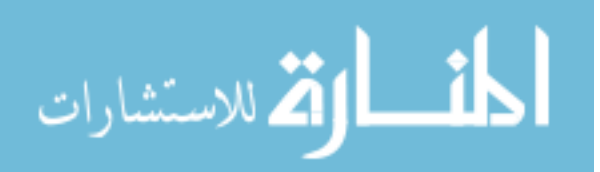

# **NOTE TO USERS**

This reproduction is the best copy available.

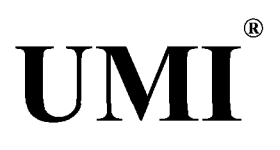

### APPROXIMATION OF SERVOMECHANISM TRANSIENT RESPONSE

by

Charles H. Dawson

A Dissertation Submitted to the Graduate Faculty in Partial Fulfillment of The Requirements for the Degree of DOCTOR OF PHILOSOPHY

Major Subject: Electrical Engineering

### Approved:

Signature was redacted for privacy.

In Charge of Major Work

Signature was redacted for privacy. Head of Major Department

Signature was redacted for privacy. Dean of Graduate College

**Iowa State College** 

1952

### UMI Number: DP12405

# INFORMATION TO USERS

The quality of this reproduction is dependent upon the quality of the copy submitted. Broken or indistinct print, colored or poor quality illustrations and photographs, print bleed-through, substandard margins, and improper alignment can adversely affect reproduction.

In the unlikely event that the author did not send a complete manuscript and there are missing pages, these will be noted. Also, if unauthorized copyright material had to be removed, a note will indicate the deletion.

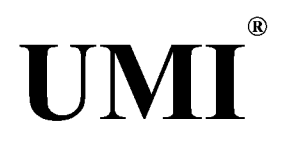

# UMI Microform DP12405

Copyright 2005 by ProQuest Information and Learning Company. All rights reserved. This microform edition is protected against unauthorized copying under Title 17, United States Code.

> ProQuest Information and Learning Company 300 North Zeeb Road P.O. Box 1346 Ann Arbor, Ml 48106-1346

 $TK3226$ <br> $03232$ 

# TABLE OF CONTENTS

 $24.74$ 

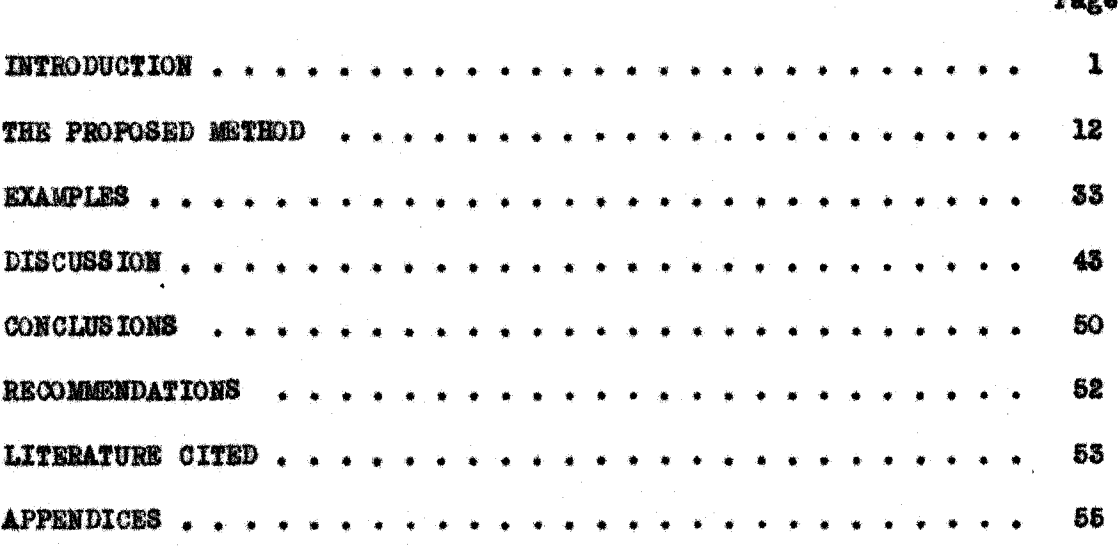

 $T10396$ 

 $11$ 

#### **INTRODUCTION**

The term "Servomechanism"", as used herein, is defined as

a control system which tends to maintain a prescribed relationship of one system variable to another by comparing functions of these variables and using the difference as a means of control.  $(p. 909)$ 

The symbolism to be used herein is essentially that introduced by Brown and Campbell<sup>2</sup>. The symbols are briefly defined when first used and a full listing is included in Appendix I.

The ideal servomechanism is, of course, one in which the input and output are always in the proper relationship to one another but this ideal has not been and cannot be obtained. Rather the designer must attempt to produce at reasonable cost a device having acceptable deviations between input and output. Such deviations actually occur as functions of time when the input is subjected to random variations. However, the design specification is likely to prescribe the allowable output behavior corresponding to special inputs such as the unit impulse or unit step.

Although the design criterion is thus in the time domain, the effect of parameter variations in all but the simplest cases is obscure

\*The A.I.E.E. Feedback Control Systems Committee has proposed that the term "servomechanism" be restricted to such of the above systems as have mechanical position as the controlled variable.

knowledge of the transient response of the completed system despite the work of Nyquists and Bode. They do not, however, lead easily to a desigm methods lead directly to adequate stability criteria through the led to the use of the frequency domain in servonecianism design. a very large background of frequency design information exists have under very general assumptions, lead to expressions entirely similer to of operational or transform mathematics. equations defining system behavior. The usual technique is then that when classical mathematical methods are used to solve differential the time domain. those of alternating current steady-stat frequency analysis and existence of mathematical methods which transform from the frequency to The facts that these methods, nona

may be considered as composed of successions of impulses or steps and all methods in the literature assume zaro initial energy storage. and vice vesa, all methods of surmounting this obstacle in the literado not, exept in very specific and elementary cases, lead to closed initial energy storage can generally be treated as an additional input, ture are concerned with either impulse or step response. Also, because ayatema, involve integration over the complete frequency spectum and sincs the expressions for the time responses Since even completedly random inputs These mathematical methods, which are applicable to linear inpulse response can be easily derived from the step response

those of approximating impulse response due to Wheeler<sup>8</sup> Trenencall The methods of approximating step response due to Bedford and , Chestuat and Mayer , and Harriss, Kirby, and yon Arx and Floyd<sup>9</sup> pue

未加手

### will be discussed individually.

Bedford and Fredendall assume that the sinusoidal frequency response,  $E(\omega)$ , is known in both magnitude and angle at all frequencies. They assume that the step response will be equivalent to that due to a square wave input whose half period is longer than the settling time of the step response. The square wave input is then analyzed into its Fourier series components, the response to each is determined using the known  $H(\omega)$  and the results combined to give the step response. While this method leads to any desired degree of acouracy, the proper square wave period is difficult to select since too short a period will not exceed twice the settling time and too long a period will introduce a large number of low frequency Fourier terms resulting in extra computation. Hence at least two trials would appear necessary before the computation could be completed.

$$
e_1(t) = \frac{4}{\pi} \sum_{n=1}^{\infty} \frac{1}{2n-1} \sin(2n-1) \frac{2\pi t}{T}
$$

where  $T$  is the period of the input signal,  $\Theta_4(\mathbf{t})$ .

$$
H(\omega) = M(\omega)e^{\int \phi(\omega)}
$$
  
\n
$$
\Theta_0(t) = \frac{4}{\pi} \sum_{n=1}^{\infty} \frac{M(2n-1)\frac{2\pi}{T}}{2n-1} \sin \left\{ (2n-1)\frac{2\pi t}{T} \right\} + \phi \left[ (2n-1)\frac{2\pi}{T} \right] \Big\}
$$

where  $\Theta_{\alpha}(t)$  is the output response.

These authors have also applied a very similar procedure to the determination of the impulse response using a repetitive input signal

- 3 -

consisting of a short pulse followed by a dead period exceeding the settling time of the response.  $^{10}$ 

The Chestnut and Mayer method does not give the step response as a function of time but correlates certain features of the frequency and time responses. Systems are considered whose open-loop response,  $KG(\omega)$ , has the form shown in Figure 1(a); the slope below  $\omega_1$  is 6 db per cotave and the gain at  $\omega_1$  is  $\mu_1$ ; the slope between  $\omega_2$  and  $\omega_3$  is again 6 db per octave with 0 db occurring at  $\omega_0$ . The slopes between  $\omega_1$  and  $\omega_2$  and above  $\omega_3$  together with  $\mu_1$  are considered as parameters characterizing the system. A series of charts is presented with  $\mu_2$ and these two slopes as parameters which relate the salient points of the closed-loop frequency response, namely, the peak value of  $M(\omega)^*$  and the frequency at which it cocurs (see Figure  $1(b)$ ), with the salient points of the closed-loop time response to an input step, namely, the peak value of the output, the time at which it occurs, the settling time, and the period of the lowest oscillation frequency (see Figure  $1(\circ)$ .

Although the charts are derived for a 6 db slope below  $\omega_1$ , other values of this slope have been found to give essentially the same response; hence the charts may be used for other slopes. Since the charts may be entered from either the time or frequency data, they should be particularly useful in determining the type of frequency response needed to give a specified step response.

 $M(\omega)$  is the absolute value of  $H(\omega)$ .

- 4 -

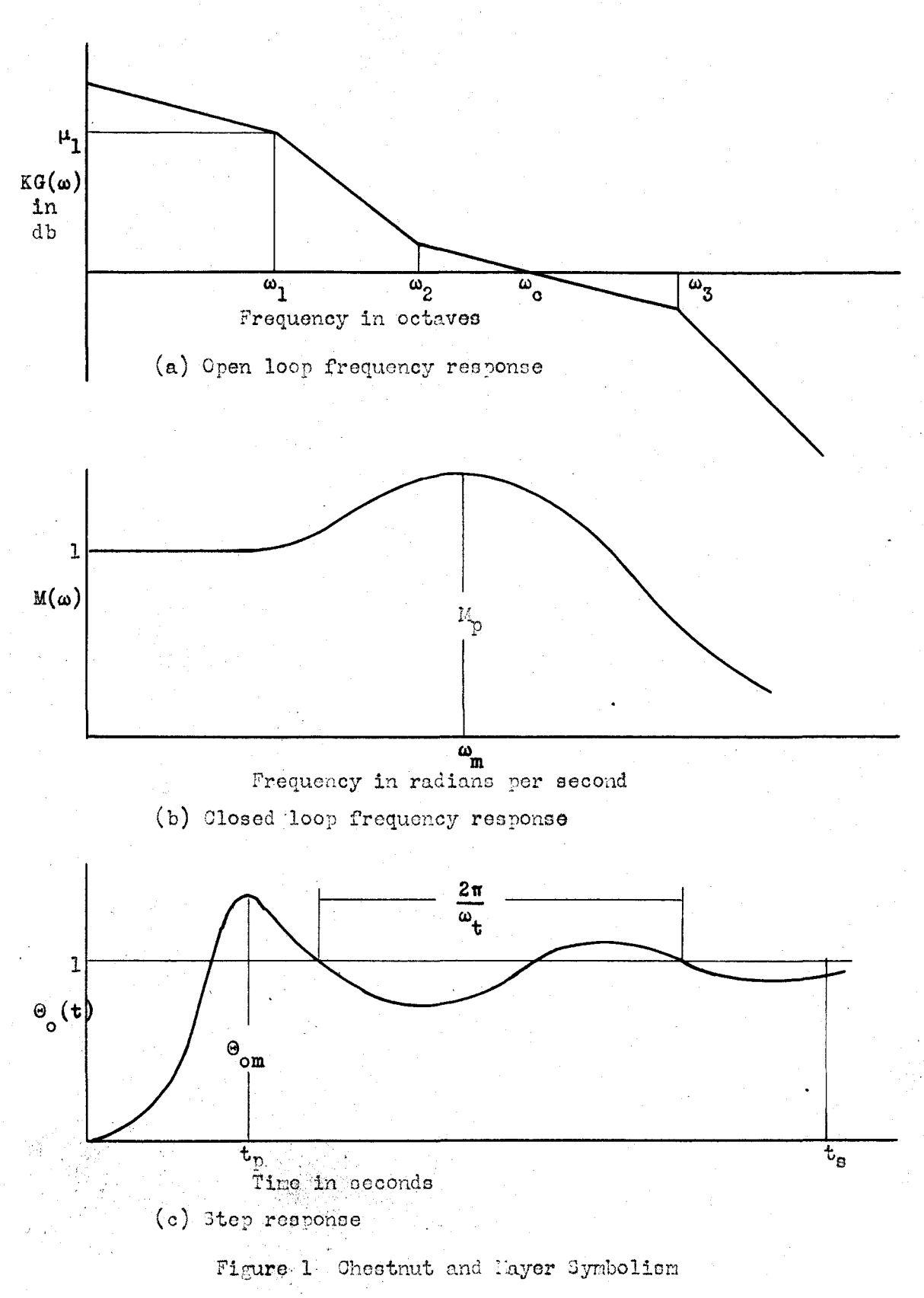

Harris, Kirby, and von Arx consider systems for which  $EG(\omega) = \frac{90}{6}(\omega)^{\frac{1}{4}}$ consists of four straight line sections on a decibel-frequency plot,  $\omega_0$  (where db = 0) occurring between  $\omega_0$  and  $\omega_3$  as in Figure 1(a).  $\frac{\omega_1}{\epsilon}$  is then approximated as equal to  $KG(\omega)$  below  $\omega_0$  and as unity above  $\omega_0$ .

$$
KG(\omega) = \frac{\Theta_0}{\epsilon}(\omega) = \omega_0 \omega_0 \frac{(s+\omega_0)}{s(s+\omega_0)(s+\omega_0)}
$$
  
Approximate  $\frac{\Theta_1}{\epsilon}(\omega) = \frac{(s+\omega_0)(s+\omega_0)}{s(s+\omega_0)}$ 

The expression for  $\frac{\Theta_1}{C}$  is solved by the usual Laplace transform methods to give  $\mathcal{E}(\mathbf{t})$  for any specified  $\theta_1(\mathbf{t})$ . However, the approximate  $\frac{\theta_1}{\mathcal{E}}(\omega)$ is not valid near  $\omega_0$  and a constant correction factor, R, is required in the range  $\frac{1}{\omega_{0}} \leq t \leq \frac{1}{\omega_{0}}$ ; R is evaluated as the ratio of the approximate  $\frac{\Theta_1}{\mathcal{E}}(\omega_0)$  to the exact  $\frac{\Theta_2}{\mathcal{E}}(\omega_0) = 1 + \frac{\Theta_0}{\mathcal{E}}(\omega_0)$ . The response is then  $R \times \mathcal{E}(t)$ for  $\frac{1}{\omega_n} \leq t \leq \frac{1}{\omega_n}$  and  $\geq (t)$  elsewhere. The reference contains results of this method for a variety of KG(w) slope characteristics. The examples shown, however, do not indicate very close agreement between predicted and exact results.

In Wheeler's method of paired echoes, the impulse response,  $h(t)$ , of an idealized system

$$
M(\omega) = K \qquad \omega < \omega_0
$$
  

$$
M(\omega) = 0 \qquad \omega > \omega_0
$$
  

$$
\varphi(\omega) = \alpha \omega
$$

and

is first determined in the usual  $81(t) = \frac{\sin(t-a)}{t-a}$  form and this response

 $*$   $\geq$  is the error, defined as the input minus the output.

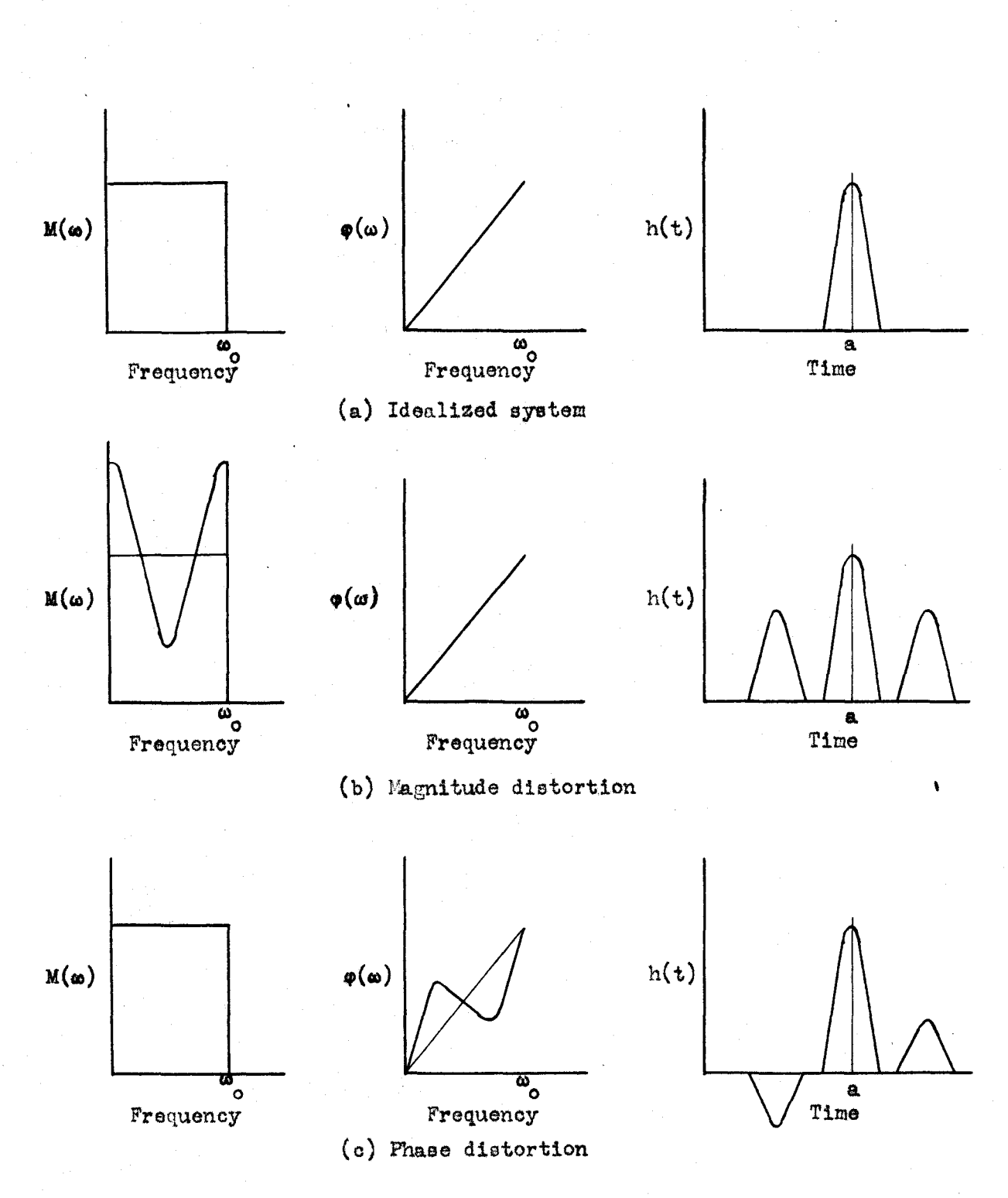

Figure 2 Method of Paired Echoes

7

sacque exice assicute and in Migure 2(c)2 engine and terminal section evice Deviations of M(a) from pairs of positive equasi santing the same shape as the batic re-2(b). Deviations of  $\varphi(\omega)$  from its ideal form lead to pairs of negade wus eine and heiland de hander de hander de hander aan de de de de de de de de de de hue to tertain adsumptions in the derivation. Asre ennista un nacute sa 22 delore in and one atter it as shown in Figure are then added together to give the impulse response, h(t), for the ₽ the above ideal form are analyzed as Fourier components leading (see Figure 2(a)) is taken as the basic unit. number of small devisions. actual system.

when method developed by Floyd and that to be presented herein are Assuming that H(s) has no poles in the right half plane, which is necessarily true of all stabilised systems, and that the system is linear, she general inverse leplace transform technically eased hesed on the floring widely kies and anywork of the inverse Laplace transform. ន្ត្

$$
h(t) = \frac{1}{2\pi} \int_{-\infty}^{+\infty} H(\omega) e^{j\omega t} d\omega
$$
 (1)

 $E(\omega) = R(\omega) + JI(\omega)$  $\frac{1}{2}$ 

 $\mathbf{c}$ 

sansakri eqq. mentas oc trem Attes ares stras Fourier transform. agose

 $\ddot{\bullet}$ æ

where 
$$
R(-\omega) = R(\omega)
$$
 and  $I(-\omega) = -I(\omega)$ .

and

$$
jout = cos  $\omega t + j sin \omega t$
$$

 $cos(-\omega t) = cos \omega t$  and  $sin(-\omega t) = -sin \omega t$ where

$$
h(t) = \frac{1}{2\pi} \int_{-\infty}^{+\infty} \left[ R(\omega) \cos \omega t - I(\omega) \sin \omega t \right] +
$$
  

$$
j \left[ R(\omega) \sin \omega t + I(\omega) \cos \omega t \right] d\omega .
$$
 (4)

 $(3)$ 

Since  $R(\omega)$  sin  $\omega t$  and  $I(\omega)$  cos  $\omega t$  are both odd functions of  $\omega$ , the integral of their sum over the range  $-\infty$  to  $+\infty$  is zero. Therefore

$$
h(t) = \frac{1}{2\pi} \int_{-\infty}^{+\infty} \left[ R(\omega) \cos \omega t - I(\omega) \sin \omega t \right] d\omega \qquad (5)
$$

Since  $R(\omega)$  cos  $\omega t$  and  $I(\omega)$  sin  $\omega t$  are both even functions of  $\omega_s$  the integral of their difference over the same range is twice that over the range 0 to  $\star \infty$ 

$$
h(t) = \frac{1}{\pi} \int_0^{\infty} R(\omega) \cos \omega t \, d\omega - \frac{1}{\pi} \int_0^{\infty} I(\omega) \sin \omega t \, d\omega
$$
  
=  $h_r(t) + h_s(t)$  (6)

 $h_{\mathbf{r}}(-t) = h_{\mathbf{r}}(t)$  and  $h_{\mathbf{t}}(-t) = -h_{\mathbf{t}}(t)$ where

since the integrals are respectively even and odd functions of time. Since for all negative values of time, a physical system can show no response to an input impulse occurring at  $t = 0$ 

$$
h(-t) = h_r(-t) + h_1(-t) = h_r(t) - h_1(t) = 0.
$$
 (7)

Therefore

$$
h_{\mathbf{r}}(t) = h_{\mathbf{1}}(t)
$$

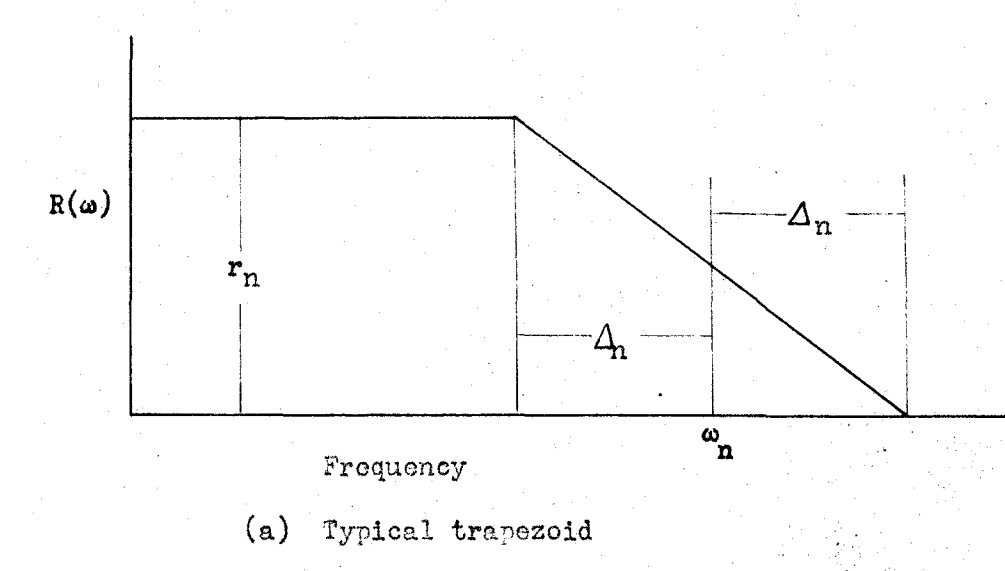

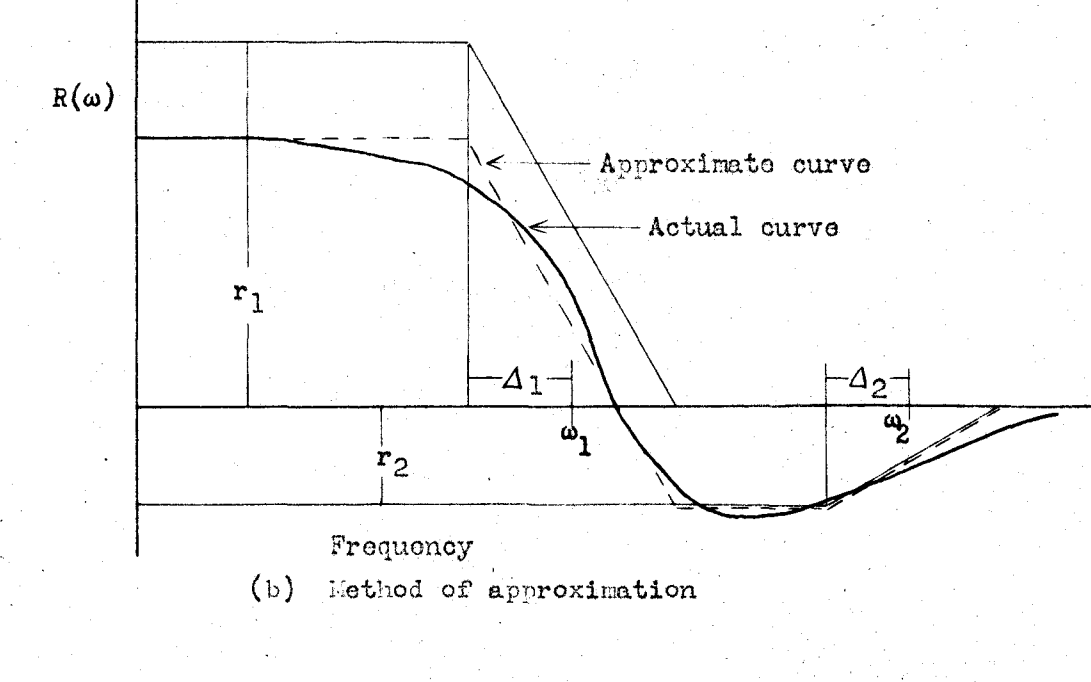

Figure 3 Floyd's Approximation

$$
h(t) = \frac{2}{\pi} \int_{0}^{\infty} R(\omega) \cos \omega t \, d\omega
$$

ം

 $(8)$ 

 $or$ 

and

$$
h(t) = -\frac{2}{\pi} \int_0^t I(\omega) \sin \omega t \ d\omega \qquad (9)
$$

Floyd uses Equation (8) as the basis of his method. By superimposing losi of constant R, where  $R(\omega)$  is the real part of  $E(\omega)$ , on the plot of KG (w) in either polar or log modulus vs angle coordinates, a plot of  $R(\omega)$  we  $\omega$  is obtained. From the plot,  $R(\omega)$  is approximated by a number of trapezoids of the form shown in Figure 3(a) in the manner shown by Figure S(b), each trapezoid being characterized by three parameters:  $r_{n}$ ,  $\Delta$ <sub>n</sub>, and  $\omega_{n}$ . The  $h_{n}(t)$  corresponding to each of these trapescids is obtained by solving Equation (8) to give

$$
h_n(t) = \frac{2r_n \omega_n}{\pi} \left(\frac{\sin \omega_n t}{\omega_n t}\right) \left(\frac{\sin \Delta_n t}{\Delta_n t}\right).
$$

Although only a relatively small number of trapesoids are needed to give excellent agreement between predicted and exact curves of h(t) in the examples presented by Floyd, the labor involved is very large since each term of the series for  $h(t)$  contains the product of sin  $\omega_n t$ and sin  $\Delta_n t$ .

Despite the merits of these methods for the specific problems for which they were developed, none seems to provide a method giving a high degree of accuracy without involving much tedious computation. It is believed that the method to be presented herein does give highly acceptable accuracy and requires less computation than those described above.

#### THE PROPOSED METHOD

The problem, to restate, is, being given the variation of the vector KG( $\omega$ ) as a function of frequency, in either analytical or graphical form, for a linear servomechanism having a satisfactory degree of stability, to predict the system response  $\Theta_0(t)$  for an arbitrary input  $\Theta_4(\mathbf{t})$ . The steps of the proposed method are:

- a. Derive a plot of  $I(\omega)^*$  vs  $\omega$  from the given  $K G(\omega)$ . Select a cutoff frequency  $\omega_0$  such that  $I(\omega)$  may b. be assumed equal to zero for  $\omega > \omega_0$ .  $\omega_0$  is the frequency equal empirically to 1.3 times the frequency,  $\omega_{.1}$ , at which  $I(\omega) = -.1$  and is decreasing in absolute value.
- c. Assume that  $I(\omega)$  decreases linearly from  $\omega_{*1}$  where  $I(\omega) = -.1$  to zero at  $\omega_0$  and express  $I(\omega)$  as a Fourier sine series in the interval  $0 < \omega < \omega_0$ ,

$$
I(\omega) = \sum_{n=1}^{\infty} a_n \sin \frac{\pi \omega}{\omega_0} \qquad 0 < \omega < \omega_0
$$
  
= 0 \qquad \omega > \omega\_0 \qquad (10)

 $\mathcal{F}_{I(\omega)}$  is the imaginary component of  $E(\omega)$ .

 $-12 -$ 

d. Take 
$$
h(t) = 2 \omega_0 \sin 2^t \sum_{n=1}^{\infty} n(-1)^n \frac{a_n}{n^2 \pi^2 - 2^t}
$$
 (11)

where 
$$
2^x = a_0 t
$$
.  
\nThen  $\Theta_0(t) = \int_0^t h(t-x) \Theta_1(x) dx$  (12)

In the cases investigated, retention of only four terms of the series for  $h(t)$  gave excellent agreement with exact curves. It should be noted that Equation (11) lends itself to rapid computation since, inside the summation sign, time occurs only in the  $\chi^{\prime\prime\prime}$  term and even there is the same for all n. A form for use in this computation is included in Appendix II.

Suppose  $KG(\omega)$  is given as a plot in the  $KG$  plane (Nyquist diagram). Let  $KG(\omega) = x + jy$  $(13)$ 

المنتقر بوسو

Then

$$
H(\omega) = \frac{KG(\omega)}{1+KG(\omega)} = \frac{x+3y}{(1+x)+3y} = \frac{(x+3y)(1+x)-3y}{(1+x)^2+y^2}
$$
  
= 
$$
\frac{[x(1+x)+y^2]+3y[1+x-x]}{(1+x)^2+y^2}
$$
 (14)

But

$$
I(\omega) = \int f(\omega) = \frac{y}{(1+x)^2+y^2} \qquad (15)
$$

The locus for  $I(\omega)$  equaling a constant, say I, is then

$$
I = \frac{y}{(1+x)^n+y^n} \quad \text{or} \quad (x+1)^n+y^n-\frac{y}{1}=0.
$$

Completing the square on y vields

$$
(x+1)^{2} + (y - \frac{1}{21})^{2} = (\frac{1}{21})^{2}
$$
 (16)

which is a circle of radius  $1/2I$  with its center at  $x = -1$ ,  $y = 1/2I$ . Consider the point  $(-1,0)$ ; this point satisfies Equation (16) for all

 $-13 -$ 

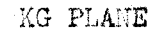

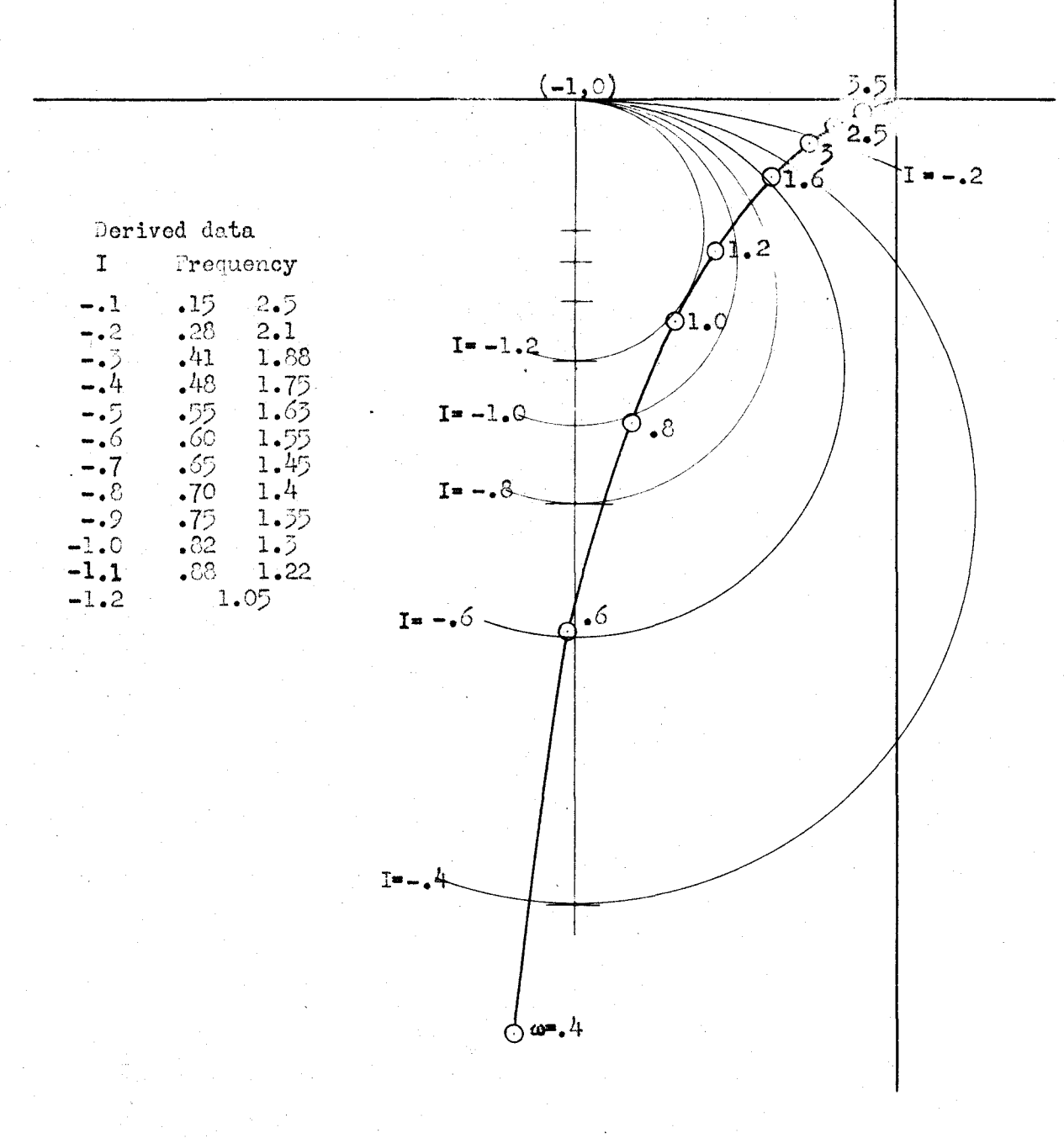

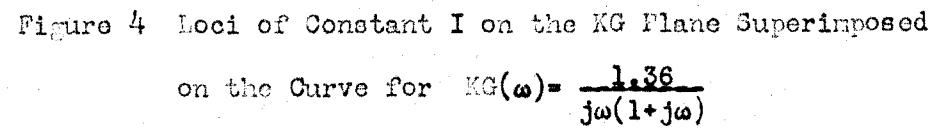

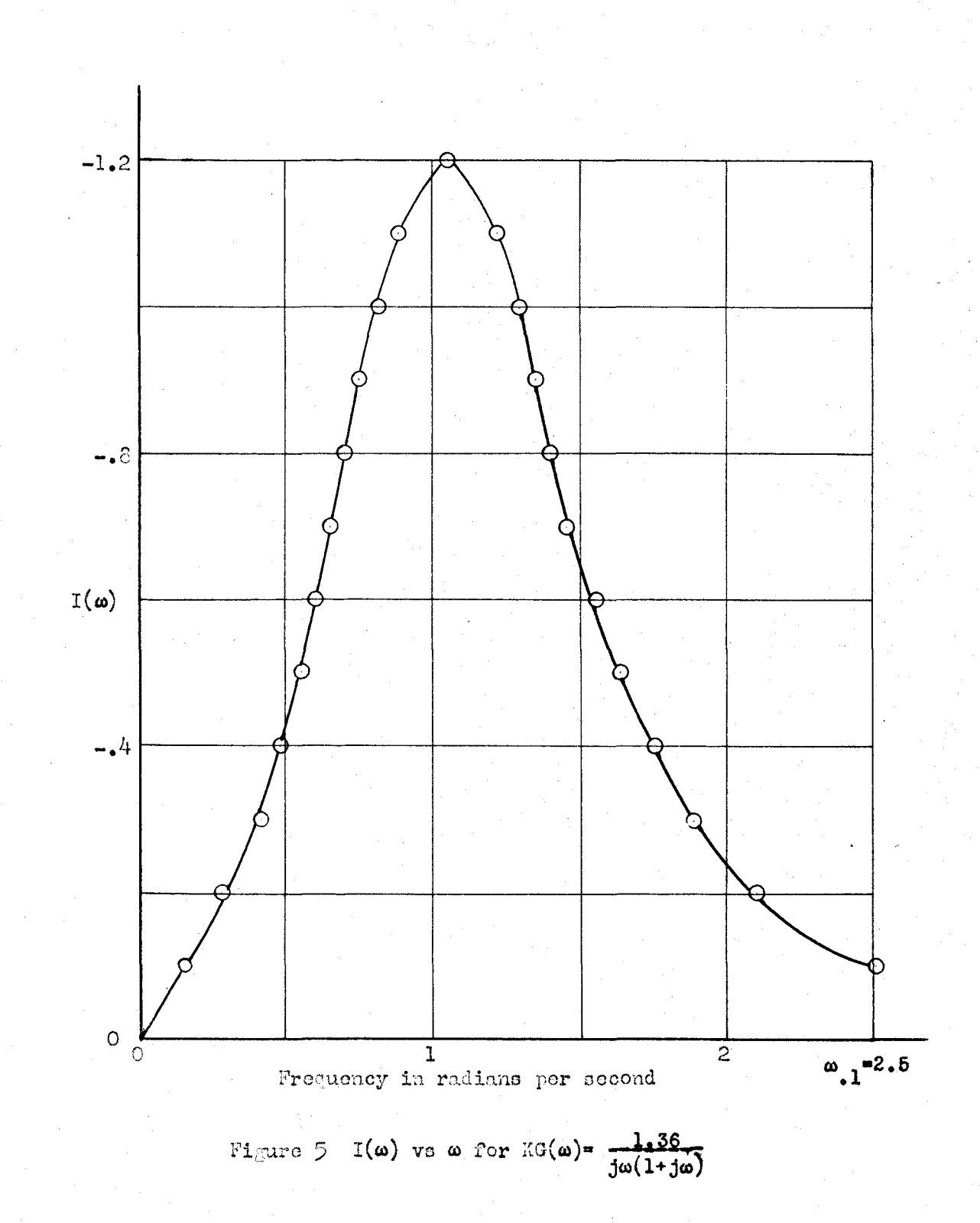

 $-15 -$ 

values of I and hence all circles of this family pass through  $(-1,0)$ . Several of these circles are shown in Figure 4 superimposed on a  $KG(\omega)$ curve. The resulting I(a) vs a plot is given as Figure 5.

Suppose  $EG(\omega)$  is given as a plot in the  $KG^{-1}$  plane where

$$
KG^{-1}(\omega) = \frac{1}{KG(\omega)} = u + jv = \frac{1}{x+jy}
$$

Then 
$$
x + jy = \frac{u - jy}{u^2 + y^2}
$$
 and  $x^2 + y^2 = \frac{1}{u^2 + y^2}$ . (17)

Substituting Equation (17) into Equation (15) yields

$$
I = \frac{1}{(1+x)^{a}+y^{a}} = \frac{1}{u^{a}+x} = \frac{1}{1 + \frac{2u}{u^{a}+x^{a}}} + \frac{1}{u^{a}+x^{a}}
$$
  

$$
I(u^{a} + v^{a} + 2u + 1) = -v
$$
  

$$
(U + 1)^{a} + (v + \frac{1}{21})^{a} = (\frac{1}{21})^{a}.
$$
 (18)

This is again a circle of radius 1/2I but with its center at  $x = -1$ ,  $y = -1/2I_1$  hence losi for positive values of I in the KG plane are loci for equal negative values of I in the  $KG^{-1}$  plane and vice versa. A plot of  $I(\omega)$  ws  $\omega$  for the  $K\sigma^{-1}$  plane would be derived in a manner exactly similar to that shown in Figures 4 and 5 for the KG plane.

Finally, suppose  $KG(\omega)$  is given as a plot of  $KG(\omega)$  in decibels vs the angle of  $KG(\omega)$  (lm-ang plane)<sup>30</sup>. Let  $r^2 = x^2 + y^2$ .

 $x + r$  cos  $\varphi$ , and  $y + r$  sin  $\varphi$  $(19)$ Substituting Equation (19) in Equation (15) yields

"log modulus vs angle.

$$
I = \frac{y}{1 + 2x + x^2 + y^2} = \frac{r \sin \varphi}{1 + 2r \cos \varphi + r^2}
$$
 (20)

In order to put Equation (20) into a form more suitable for computation, let (see Figure 6)

 $\propto$  = 180° - tan<sup>-1</sup>  $\frac{1}{2}$  $\sin \alpha = \frac{1/2I}{\left[1+(\frac{1}{1-\alpha})^2\right]^{1/2}} = \frac{1}{\left[4I^2+1\right]^{1/2}}$ Then cos  $\propto$   $\cdot$   $\cdot$   $\frac{1}{\left[1+\left(\frac{1}{2T}\right)^2\right]^{\frac{1}{2}}}$  $\frac{-21}{\left[4I^2+1\right]^{\frac{1}{2}}}$ I + 2rI cos  $q$  + Ir<sup>#</sup> = r sin  $q$  $I(r+1) = \sin \varphi - 2I \cos \varphi$  $\frac{I(r+\frac{1}{r})}{\lceil 4I^2+1\rceil^{1/2}} = \frac{\sin \varphi}{(4I^2+1)^{1/2}} - \frac{\cos \varphi \, 2I}{(4I^2+1)^{1/2}}$  $\bullet$  sin  $\phi$  sin  $\propto$   $\bullet$  sos  $\phi$  sos  $\propto$   $\ast$  sos  $\left[\frac{\ast}{\phi}(\phi-\propto)\right]$ Therefore  $\varphi = \frac{1}{\cos^{-1} \frac{1(r+\frac{1}{r})}{(4\pi^2+1)^{1/2}}} + \infty$  $\varphi = 180^{\circ} - \tan^{-1} \frac{1}{21} \pm \cos^{-1} \frac{(\pi + \frac{1}{2})}{\left[4 + (\frac{1}{2})^2\right]^{1/2}}$  $(21)$ 

Consider cos  $\beta = \frac{r+\frac{1}{2}}{\left[4+(\frac{1}{2})^2\right]^{1/2}}$ 

then

$$
\sin \beta \frac{\partial \beta}{\partial r} = \frac{1}{\left[4\pi \left(\frac{1}{T}\right)^2\right]^{1/2}} (1 - \frac{1}{r^2})
$$

Therefore  $\frac{\partial \beta}{\partial r}$  = 0 when  $r = 1$  and the maximum value of  $\beta$  is given by

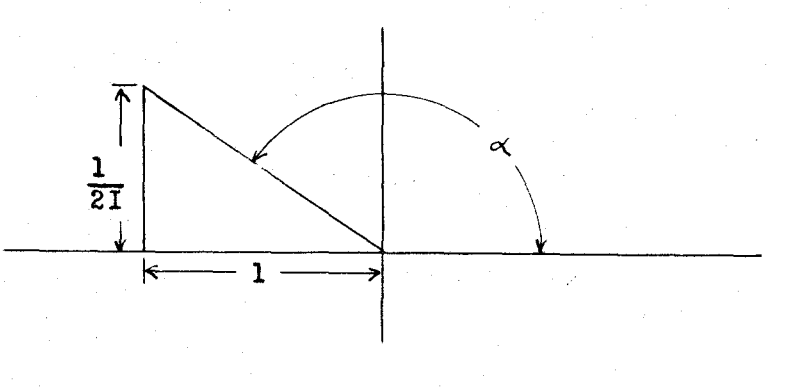

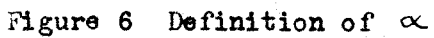

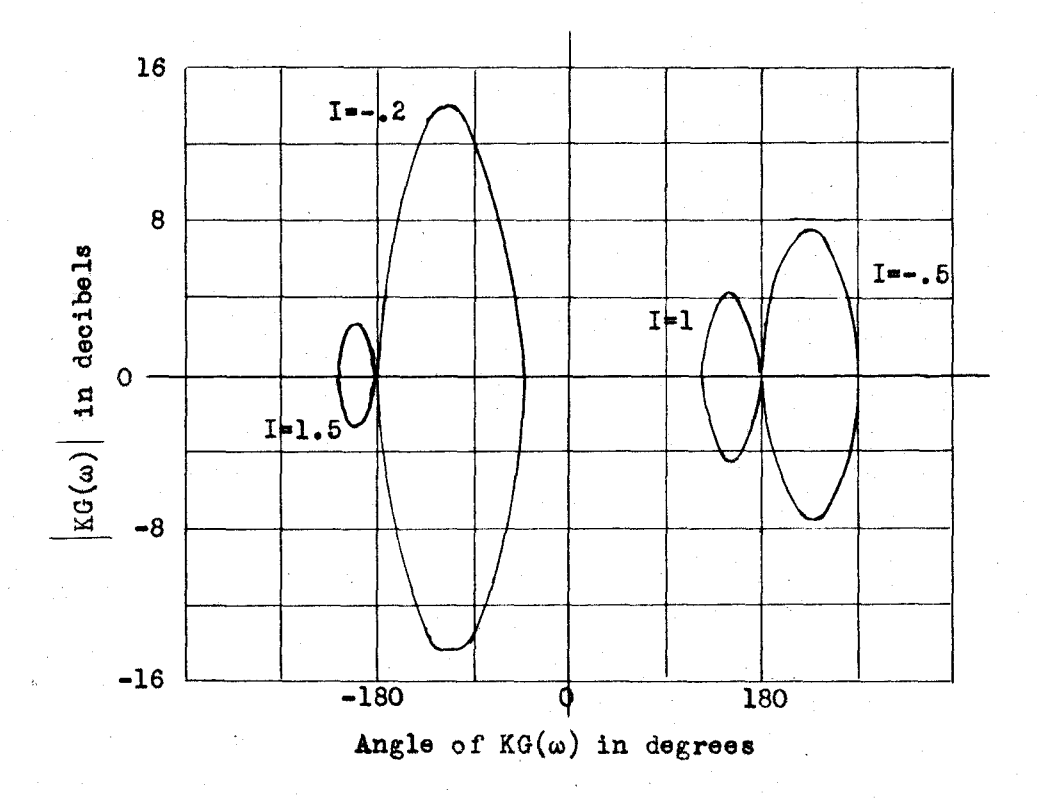

Figure 7 Loci of Constant I in the Im-Ang Plane

$$
\mathcal{S}_{\text{max}} = \cos^{-1} \frac{2}{\left[4\left(\frac{1}{2}\right)^2\right]^{\frac{1}{2}}} = \cos^{-1} \frac{1}{\left[1\left(\frac{1}{2}\right)^2\right]^{\frac{1}{2}}} = \tan^{-1} \frac{1}{21}
$$

The minimum value,  $\beta = 0$ , occurs when  $r + \frac{1}{r} = (4 + \frac{1}{r^2})^{1/2}$  which coincides with the maximum value of r. The limiting values of  $\phi$  are therefore  $\varphi = \pm 180^{\circ}$  and  $\varphi = \pm 180^{\circ} - 2 \tan^{-1} \frac{1}{21}$ . These relations show that, as indicated in Figure 7, the locus of I is symmetrical about the zero db line (where  $r = 1$ ) and about the lines  $\varphi = 2180^\circ - \tan^{-1} \frac{1}{27}$ (where r reaches its maximum). I = 0 corresponds to the lines  $\phi = 0$ and  $\varphi = 180^\circ$ . An example of these loci and their application to a particular case are given in Figures 8 and 9.

The heart of the method is the matter of choosing a proper value of sutoff frequency,  $\omega_0$ . If no assumptions were involved, integration over the full infinite range would yield exact answers for all values of time. As the range of integration is reduced, assuming only that  $I(\omega) = 0$  for  $\omega \geq \omega_0$ , the results should remain excellent for some range of very large values of  $\omega_0$  since I( $\omega$ ) falls off rapidly with frequency. However, as  $\omega_0$  is still further reduced, it must reach a value such that

 $\int$   $\infty$   $I(\omega)$  sin  $\omega t$  des

is no longer negligibly small compared to

$$
\int_{0}^{\omega_0} I(\omega) \sin \omega t \, d\omega.
$$

This effect sets a lower limit on  $\omega_0$  independent of the details of the

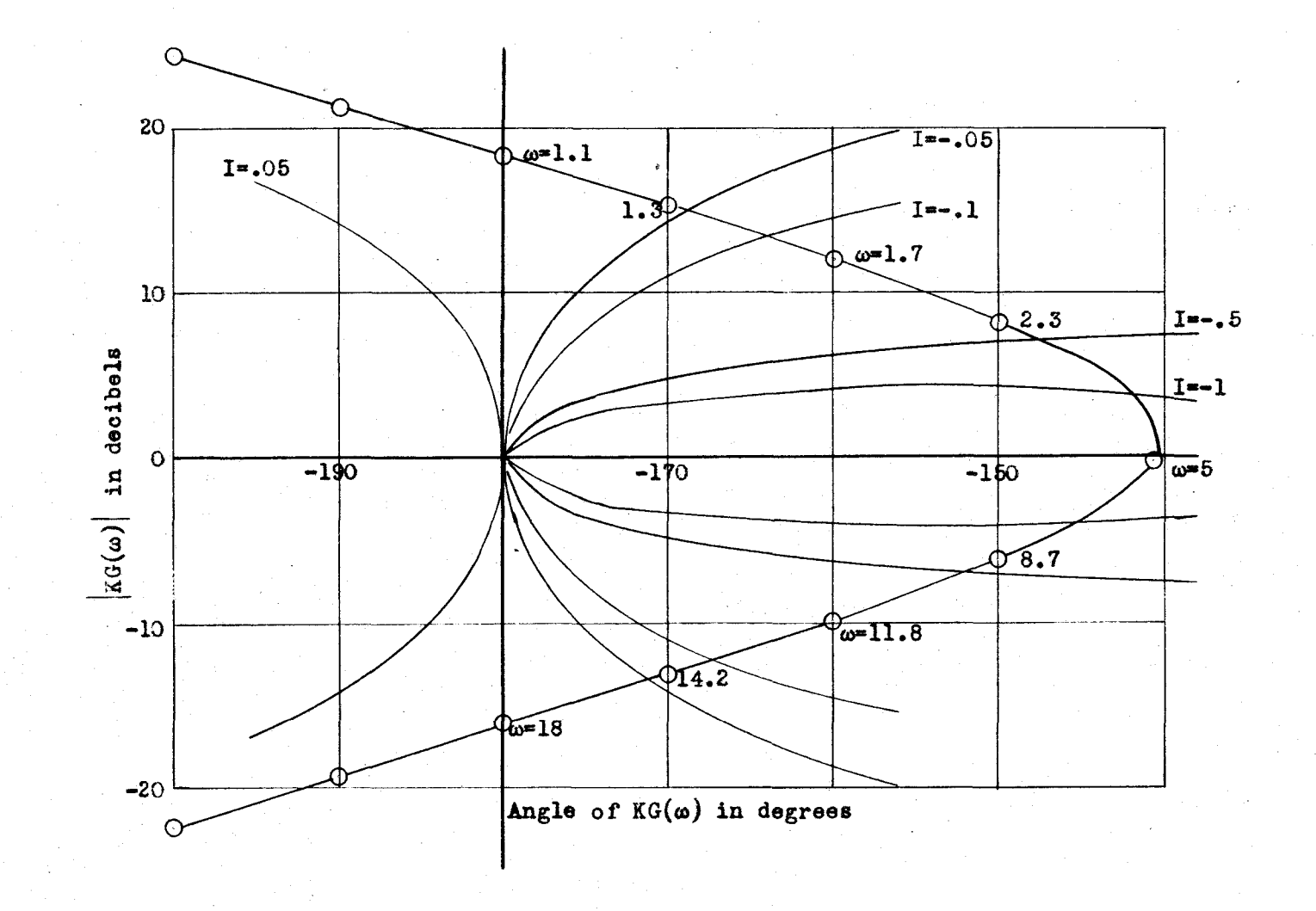

Figure 8 Loci of Constant I on the Im-Ang Plane Superimposed on the Curve of  $KG(\omega) = \frac{5(1+j\omega)^2}{(j\omega)^3(1+j.05\omega)^2}$ 

 $\mathbf{I}$ 80  $\bullet$ 

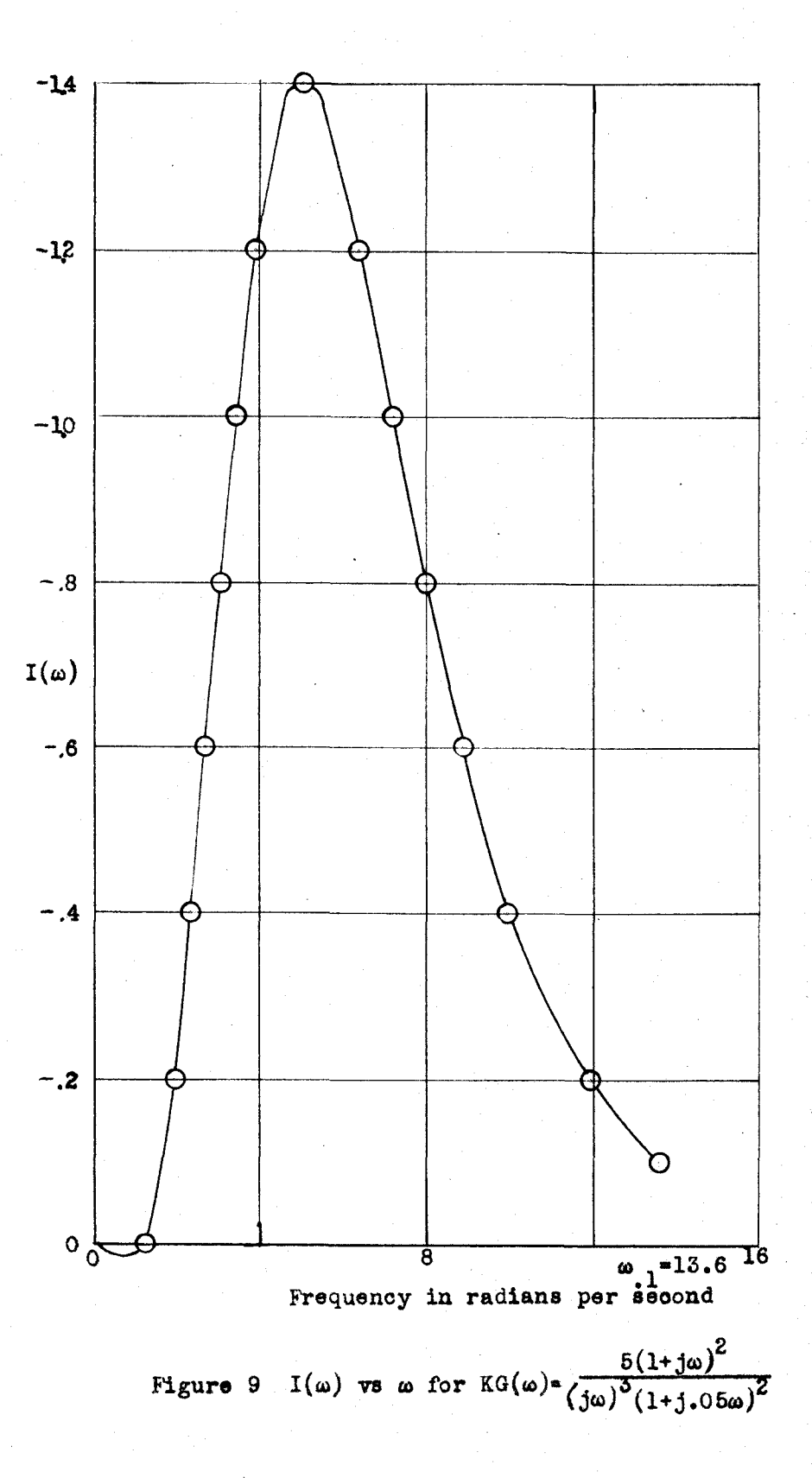

 $-21-$ 

assumptions of the method used to approximate  $h(t)$ .

The three assumptions proposed herein are that  $I(\omega)$  decreases linearly between  $\omega_{12}$  and  $\omega_{03}$  I( $\omega_0$ ) being zero, that four terms of the Fourier sine series for  $I(\omega)$  are adequate, and that the coefficients of these four terms can be found with sufficient acouracy by eighteen point graphical integration. As  $\omega_0$  is increased above its lower limiting value, a cutoff frequency will be reached which does not lie in the range in which all these assumptions may be considered valid. As these ranges of validity are not necessarily continuous and as the errors due to their invalidity are not necessarily all in the same direction, random behavior may be expected. Further consideration of these sources of error is given in the Discussion.

Since both the above integrals are functions of time, a general numerical ratio of their contributions to  $h(t)$  cannot be found even when the exact form of  $I(\omega)$  is known analytically. Since the shape of I(w) is also widely variable between systems, it is impossible even to compare the area cutoff above  $\omega_0$  with that retained in the general case. However, at certain times, corresponding to  $2'$  = nm, the series for h(t) reduces to a single term,  $(-1)^{n}a_{n} \xrightarrow{a_{0}}$ , and it is possible to see how agreement at these singular points improves with increasing  $\omega_1$ . Figure 10 shows how the values at  $\mathcal{C}$  =  $\pi$  and 2x approach the exact curve of  $h(t)$  for Example 1 as  $\omega_0$  is increased, thus indicating the existance of the lower limit mentioned above.

In order to determine what value of  $\omega_0$  gave the "best" agreement with the exact response, an RMS error was used which was computed by

 $-22$   $+$ 

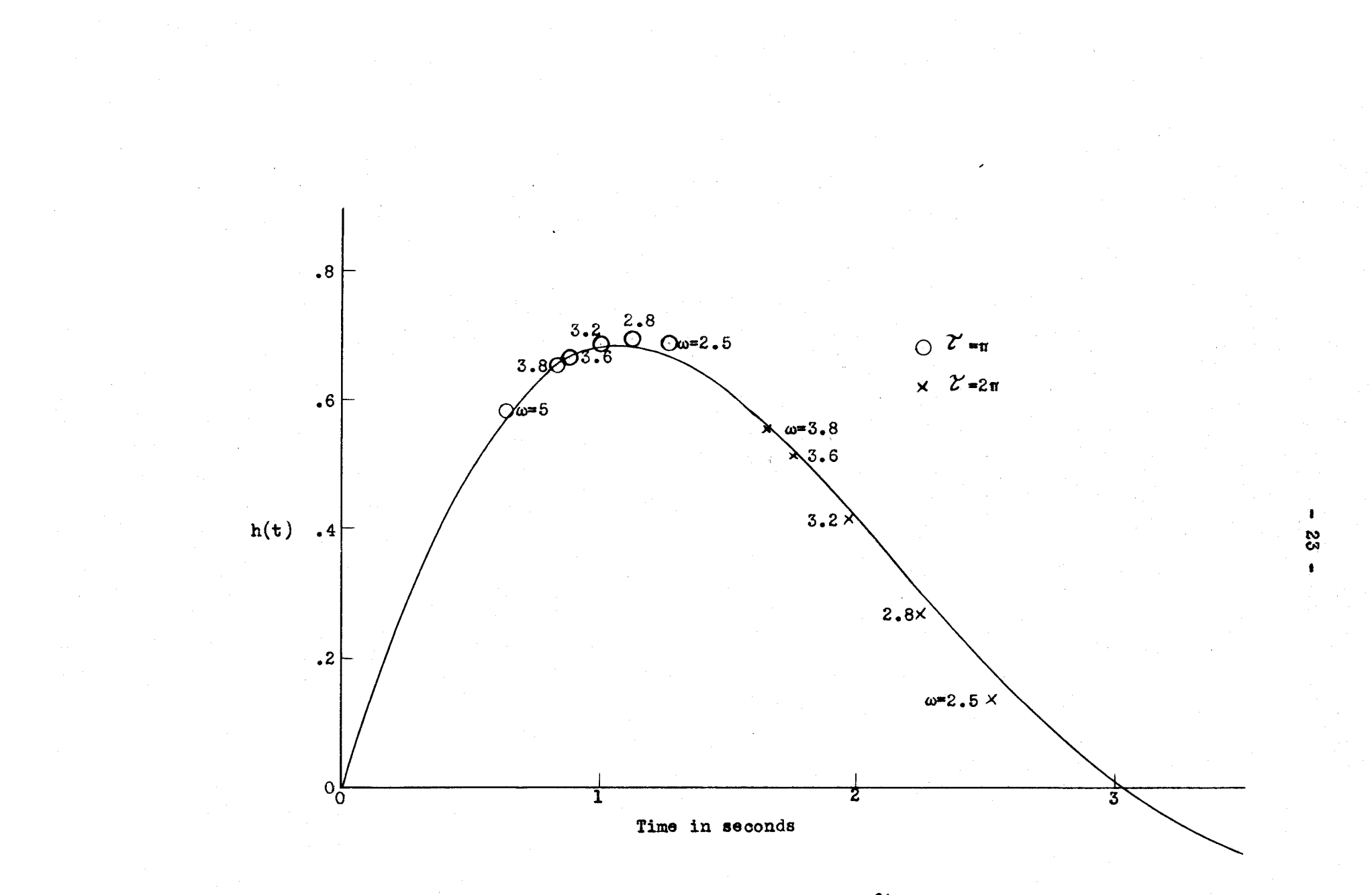

Figure 10 Effect of  $\omega$  on Agreement at  $\mathcal{L}$  =nm Points

spaced over a convenient interval equal to or slightly greater than that taking the sequest to the average of the sageres and the sageres of the first positive alternation of h(t). To establish a percentage reference the sails arres error was conquised assuming that a difference equal to one percent of the true h(t) existed at each of the twenty between the predicted and senopanconser at a twenty points dustabled times.

with increasing a, and then showed random behavior depending on which, if any, of the three error sourthonts mentioned above became important. As anticipated, the RMS error at first deressent quite rapidly Pigmaxe is illustrates this behavior for the fuor rangies.

5% was seteted. Upper limits were also set at the 5% error points in than 5% over a much wider range than in the other two and upper limites In each example, a lower limit for  $\omega_0$  at which the RMS error was expressed in terms of quantities which appeared to have possible sig-Examples 2 and 4; however, the error in Examples 1 and 3 stayed less oreasing, I = \* T and decreasing, I = \* F and decreasing, I = "I fectorasing, meb bins I = M , xxam = M identiventer the aid views off views and demandiful were set arbitrarily. In order to compare these ranges and . particularly, their limits", the limiting values of so were

on himpi venus esserioni de heiligeme ed hannes desired value. **Any** 

 $-24$ 

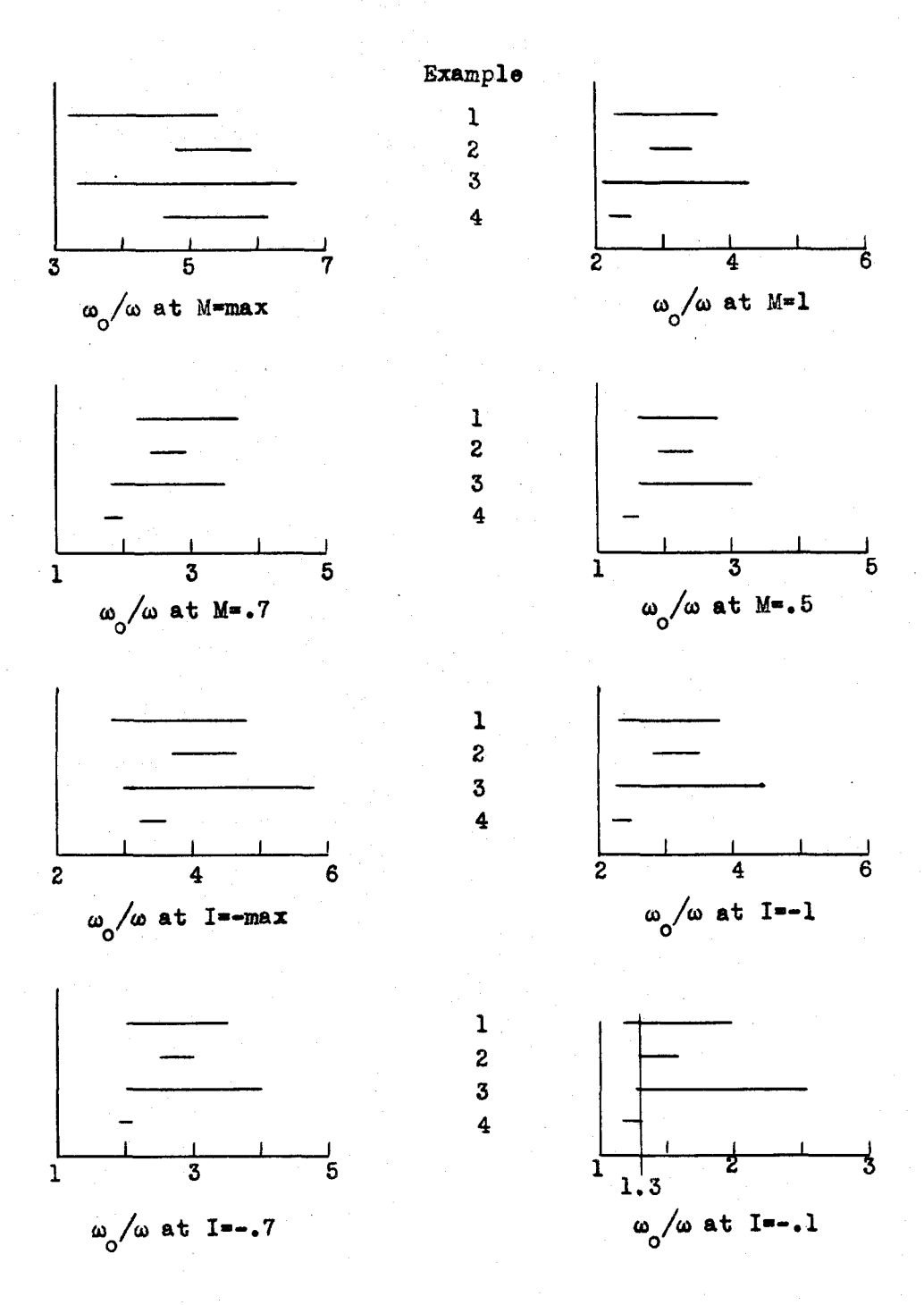

# Figure 11 Satisfactory Ranges as Functions of Possibly Significant Quantities

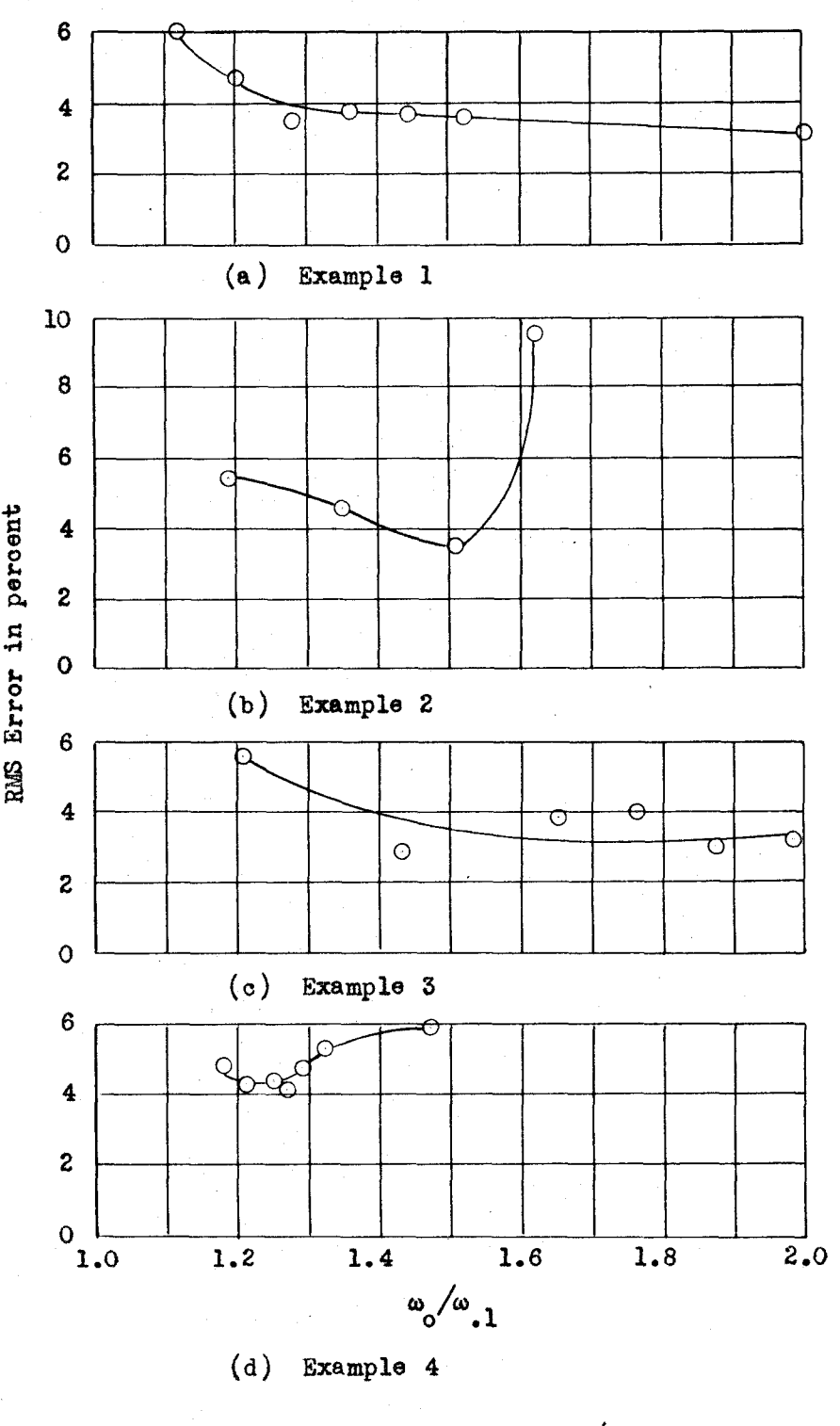

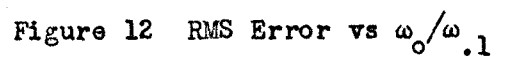

**- 26 -**

absolute value, and I = -. 1 and decreasing in absolute value. The results of this analysis are shown in Figure 11; from these comparisons, the lower limiting values of  $\omega_0$  show the best correlation on the basis of I = -. 1 and decreasing in absolute value. On this basis,  $\omega_0$  is empirically selected as equal to 1.3 times  $\omega_{12}$ . In actual use,  $\omega_0$  would be selected as some convenient figure such that the ratio  $\omega_0/\omega_{11}$  would be approximately 1.3.

There are, of course, various methods of determining Fourier coefficients graphically; a method giving sufficiently accurate results for the present purpose uses graphical integration of  $I(\omega)$  sin  $n_{\omega_0\omega}^{\overline{n}}$  based on an eighteen interval division.

$$
a_n = \frac{2}{\omega_0} \int_0^{\omega_0} I(\omega) \sin n \frac{\omega}{\omega_0} \omega \, d\omega
$$
  

$$
\sim \frac{2}{\omega_0} \sum_{k=1}^{18} I(2k-1) \frac{\omega_0}{36} \sin n (2k-1) 5^0 \times \frac{\omega_0}{16}
$$
  

$$
= \frac{1}{9} \sum_{k=1}^{18} I(2k-1) \frac{\omega_0}{36} \sin n (2k-1) 5^0
$$
 (22)

This choice of interval was made because of the convenient forms resulting for  $n = 1$ , 2, 3, and 4. Let I  $(2k-1)\frac{\omega_0}{36} = I_k$ ,  $k = 1$ , 2, 3, ..., 18. Then

$$
a_1 = \frac{1}{9} \left[ (I_1 * I_{18}) \sin 5^\circ + (I_8 * I_{17}) \sin 15^\circ + \dots \right] + (I_8 + I_{11}) \sin 75^\circ + (I_9 + I_{10}) \sin 85^\circ \right] \qquad (33)
$$

$$
a_B = \frac{1}{9} \left[ \left( I_1 + I_9 \right) - \left( I_{10} + I_{18} \right) \right] \sin 10^\circ +
$$
  

$$
\left[ \left( I_8 + I_9 \right) - \left( I_{11} + I_{17} \right) \right] \sin 50^\circ +
$$
  

$$
\left[ \left( I_3 + I_7 \right) - \left( I_{12} + I_{16} \right) \right] \sin 50^\circ +
$$
  

$$
\left[ \left( I_4 + I_6 \right) - \left( I_{13} + I_{15} \right) \right] \sin 70^\circ + \left[ I_5 - I_{14} \right] \sin 90^\circ \right] (34)
$$

$$
a_8 = \frac{1}{9} \left[ (I_2 + I_6 - I_7 - I_{12} + I_{13} + I_{18}) \sin 15^\circ
$$
  
+  $(I_8 + I_5 - I_8 - I_{11} + I_{14} + I_{17}) \sin 45^\circ$   
+  $(I_5 + I_4 - I_9 - I_{10} + I_{15} + I_{16}) \sin 75^\circ$ 

$$
a_4 = \frac{1}{9} \left[ (I_1 - I_9 + I_{10} - I_{18}) \sin 20^\circ + (I_9 - I_8 + I_{11} - I_{17}) \sin 60^\circ
$$
  
+ (I\_9 - I\_7 + I\_{12} - I\_{16}) \sin 80^\circ + (I\_4 - I\_6 + I\_{15} - I\_{16}) \sin 40^\circ \right] (36)

 $(55)$ 

Only the first four terms of the series have been used in the current work both because the series convergence appears reasonably rapid and more particularly because the  $h_n(t)$  terms corresponding to  $n \geq 5$ , if the respective Fourier coefficients are not too large, make a negligible contribution to h(t) for  $2 \leq 2\pi$  (see Figure 13). An example of this computation is given in Appendix II.

Given 
$$
I(\omega) = \sum_{n=1}^{\infty} a_n \sin \frac{n}{\omega_0 \omega} \quad 0 \leq \omega \leq \omega_0
$$

\n $= 0$ 

and substituting in Equation (9), one obtains

 $-28$   $-$ 

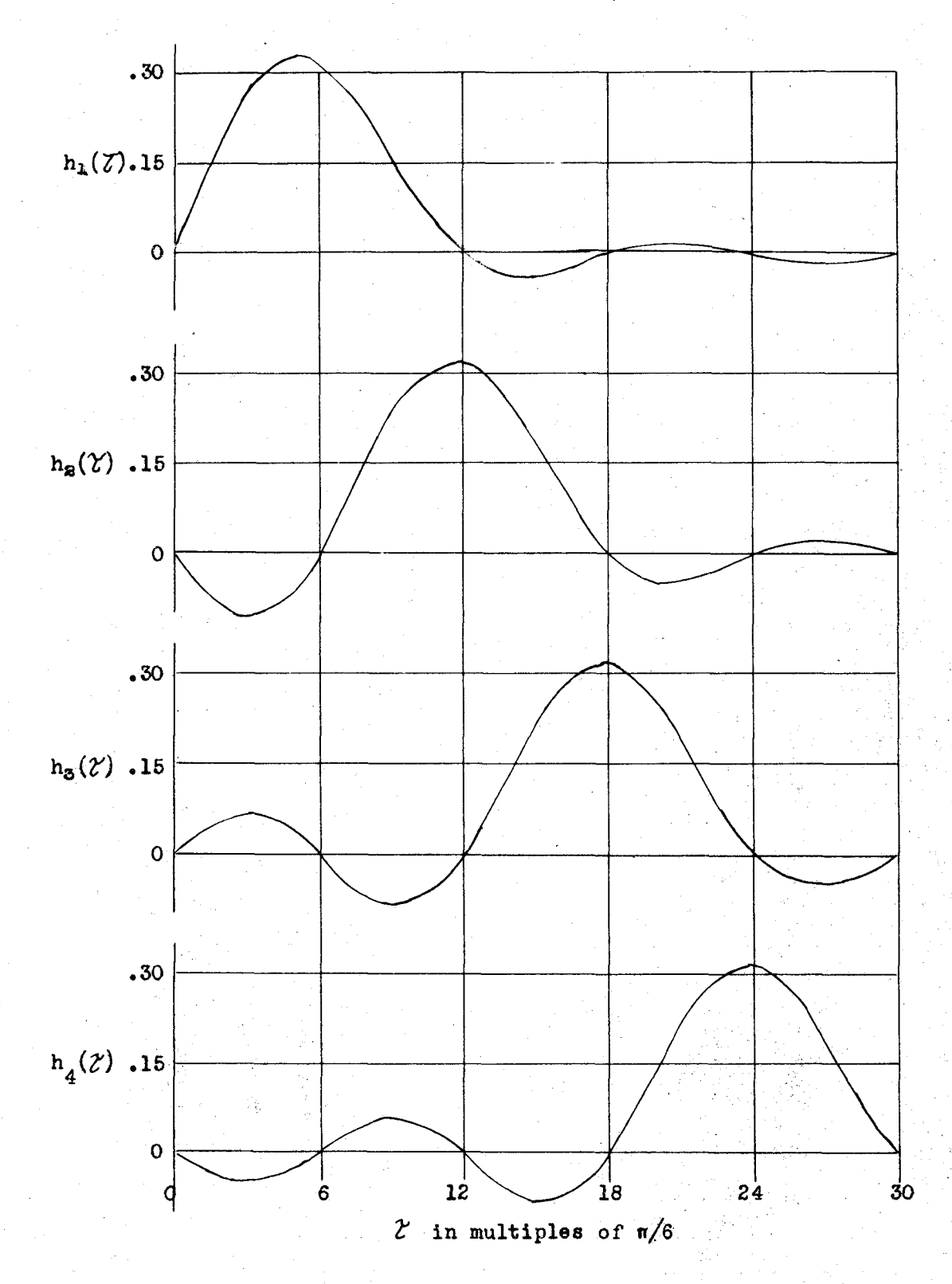

Figure 13  $h_n(\mathcal{V})$  vs  $\mathcal{V}$  for  $\omega_n^{\mathbf{a}-1}$ 

$$
h(t) = -\frac{2}{\pi} \int_{0}^{\infty} I(\omega) \sin \omega t \, d\omega
$$
  

$$
-\frac{2}{\pi} \int_{0}^{\omega_{0}} \left[ \sum_{n=1}^{\infty} a_{n} \sin \frac{n\pi}{\omega_{0}} \omega \right] \sin \omega t \, d\omega
$$
  

$$
= -\frac{2}{\pi} \sum_{n=1}^{\infty} \int_{0}^{\omega_{0}} a_{n} \sin \frac{n\pi}{\omega_{0}} \omega \sin \omega t \, d\omega
$$
  

$$
= -\frac{1}{\pi} \sum_{n=1}^{\infty} \int_{0}^{\omega_{0}} a_{n} \left[ \cos(\frac{\pi}{\omega_{0}} - t) \omega - \cos(\frac{\pi}{\omega_{0}} - t) \omega \right] \, d\omega \tag{37}
$$

since sin a sin b =  $\frac{1}{2}$  [cos (a-b) - cos (a+b)].

$$
h(t) = -\frac{1}{\pi} \sum_{n=1}^{\infty} a_n \left[ \frac{\sin(n\frac{\pi}{a_0} - t)\omega}{n\frac{\pi}{a_0} - t} - \frac{\sin(n\frac{\pi}{a_0} + t)\omega}{n\frac{\pi}{a_0} + t} \right]_0^{\infty}
$$

$$
= -\frac{\omega_0}{\pi} \sum_{n=1}^{\infty} a_n \left[ \frac{\sin(n\pi - \omega_0 t)}{n\pi - \omega_0 t} - \frac{\sin(n\pi + \omega_0 t)}{n\pi + \omega_0 t} \right].
$$
 (38)

Now, letting  $2^{\prime}$  =  $\omega_0$ t and noting that

$$
\sin(n\pi - \omega_0 t) = -(-1)^2 \sin \omega_0 t; \sin(n\pi + \omega_0 t) = +(-1)^2 \sin \omega_0 t;
$$
  
\n
$$
h(t) = -\frac{\omega_0}{\pi} \sum_{n=1}^{\infty} (-1)^n a_n \left[ -\frac{\sin \gamma}{n\pi} \frac{2n\pi}{\gamma} - \frac{\sin \gamma}{n\pi} \frac{2n\pi}{\gamma} \right]
$$
  
\n
$$
= \frac{\omega_0}{\pi} \sin \gamma \sum_{n=1}^{\infty} (-1)^n a_n \frac{2n\pi}{n^2\pi^2 \gamma^2}
$$
  
\n
$$
= 2 \omega_0 \sin \gamma \sum_{n=1}^{\infty} (-1)^n a_n \frac{1}{n^2\pi^2 \gamma^2}
$$
 (59)

The first five terms of this series are plotted individually in

$$
\bullet\ 30\ \bullet
$$

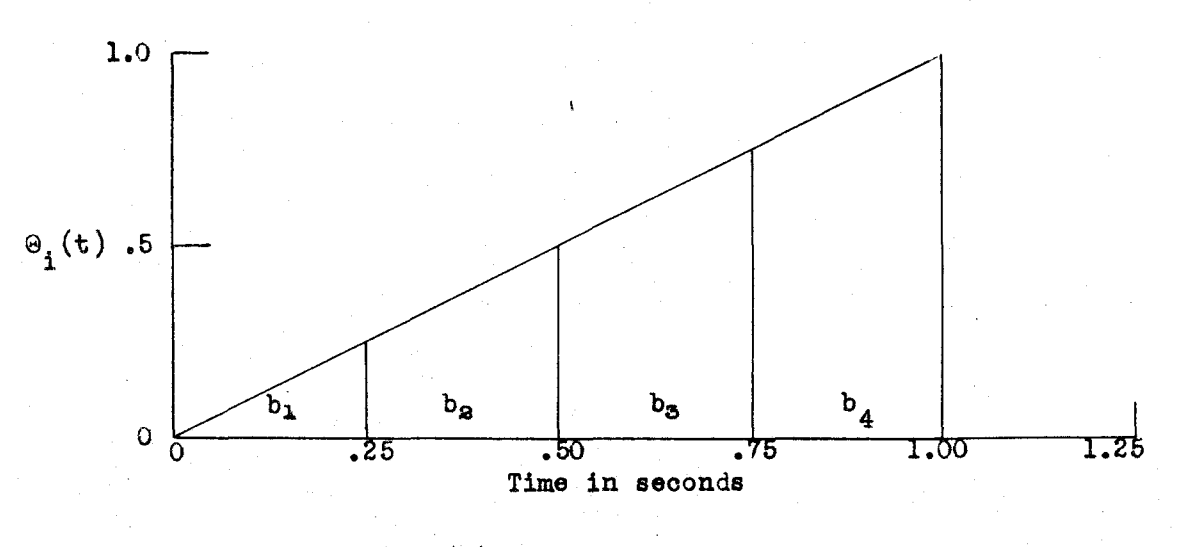

(a)  $\Theta_i(t)$  = t as a Series of Impulses

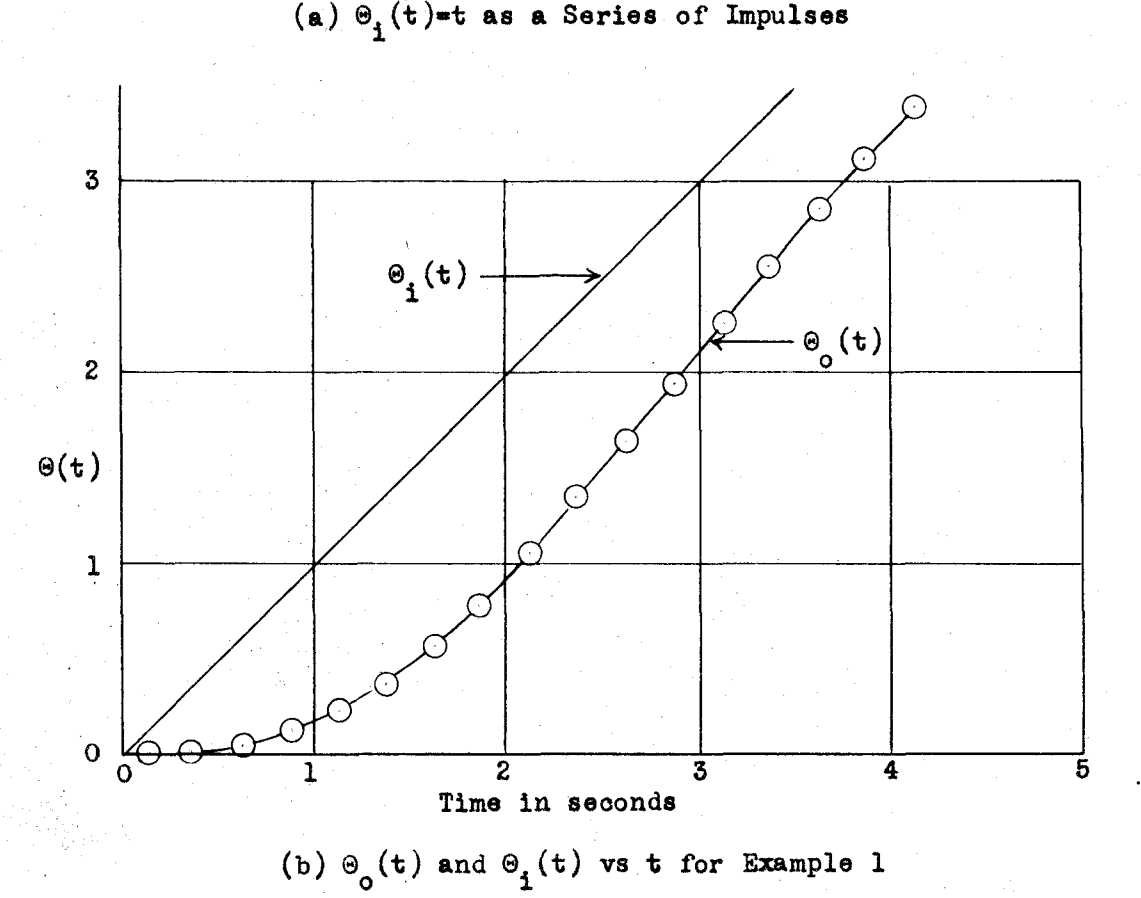

**Figure 14 Convolution Integral Approximation** 

**- SI -**

Pigure 13 with 40an = -1. It should be noted that, for all n.

$$
\frac{2n \sin \frac{\pi}{2} \sin \frac{\pi}{2}}{n^2 \sin \frac{\pi}{2} \sin \frac{\pi}{2}} = \frac{2n \cos \frac{\pi}{2}}{n^2 \cos \frac{\pi}{2}} = \frac{2n \cos \frac{\pi}{2} \sin \frac{\pi}{2}}{2 \sin \frac{\pi}{2}} = \frac{1}{2}
$$

$$
= \frac{1}{\sqrt{1+1}} \cdot \frac{1}{\sqrt{1+1}} \cdot \frac
$$

The convolution integral, Equation (12)

$$
\Theta_{0}(t) = \int_{0}^{t} h(t-x) \Theta_{1}(x) dx
$$
 (12)

may be interpreted as follows: 91(x) dx repressats an input impulse. The response due to this integral are given by Floyd and Tustin 11. 0 to t of these individual components. total response at time a is then the sum or integral over the range impulse contributes at a time t, a component h(t-x) Q1(x) dx. in Appendix III to derive the results glven in Flgure le. at > x ontains of time x < t Methods of approximating this The latter has been used **Ehe** 

# **EXAMPLES**

variety of KG(@) characteristics but were These exanothe simple enough so that the roots of the characteristic equations  $\bullet$ sent lo settimus hudino print and part and on the stew where a condition å ingut and output have the same dimensions. The symbolism  $\Theta_1$  and dies danis al dragery physiotiviotiviou present is the americans could be found with reasonable acoursory by analytical methods. indicates and sweizer position noting a systems tut ats is telly Pour systems have been studied in this investigation. heritage from the early theoretical work. amples were chosen to have a

Pigures 15 to 21 are included to show the types of agreement be-Sinde these two ourves differ only slighly in most casses attempting ă Therefore, an in h(t) ourves herein, the continuous line represents h(t) as computed Figure 17 for a higher value. The KO(a) information for Examples 1 atusici wonts selerito editionida olistale otternamento metave ent mornis predicted by the methologyoped in the preceding section. Figures and 4 is shown in this preceding Figures 4 and 6 is the derives tween the predicted and actual impulse responses in the examples. chosen 1.3; Figures 15 and 20 are for lower values of this ratio US, 18, 19 and 22 are for values of  $\omega_0/\omega$ , as its one compiration ly to show both on a single plot seemed inadvisable.

The expressions for EG(a), H(s).

of I(a) we a being Figures 5 and 9.

传 IQ<br>IQ  $\bullet$ 

and  $h(t)$  for the four examples are given below.

Example 1

$$
KG(\omega) = \frac{1.36}{j\omega(1+j\omega)}
$$
 (41)

$$
H(s) = \frac{1.36}{s^2 + s + 1.36} = 1.29 \frac{1.053}{(s + .5)^2 + (1.053)^2}
$$
 (42)

$$
h(t) = 1.29 e^{-.00t} \sin 1.053t
$$
 (43)

Example 2

$$
KG(\omega) = \frac{.118(1+36\omega)}{-\omega^2(1+3\omega)}
$$
 (44)

$$
H(s) = \frac{.118(1+6s)}{e^8 + s^2 + .708s + .118} = \frac{-.0915}{s + .22}
$$

i<br>Alba

$$
\begin{array}{ccccccccc}\n & .585 < -85.55 & & .585 < +85.55 \\
\hline\n & s+.39-1.62 & & s+.39+1.62 & & & & \\
\end{array}
$$
\n
$$
(45)
$$

$$
h(t) = -.0915e^{-.22t} + 1.17e^{-.39t} \sin(.62t + 4.45^{\circ})
$$
 (46)

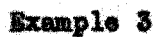

$$
KG(\omega) = \frac{20.6(1+1.5\omega)}{j\omega(1+j.125\omega)(1+j\omega)}
$$
(47)  

$$
H(a) = \frac{164.8(1+.56)}{\pi^{3}+9\pi^{2}+90.4\pi+164.8} = \frac{-.227}{\pi^{2}.18}
$$
  

$$
+ \frac{5.17 \le -88.75}{\pi^{3} .41-37.98} + \frac{5.17 \le +88.75}{\pi^{3} .41+37.98}
$$
(48)

$$
h(t) = -.227e^{-2.18t} + 10.34e^{-3.41t} \sin(7.98t + 1.25^{\circ})
$$
 (49)

**Example** 

$$
KG(\omega) = \frac{5(1+j\omega)^2}{(j\omega)^2(1+j.05\omega)^2}
$$
 (50)

$$
E(s) = \frac{6(1+s)^{2}}{0025s^{5}+.15^{4}*s^{5}*5s^{2}+10s+5}
$$
\n
$$
= \frac{09}{s+.726} + \frac{-6.36}{s+2.8} + \frac{3.58}{s+2.8} + \frac{11.38 \le -83.2}{s+4.17-14.18}
$$
\n
$$
+ \frac{11.38 \le +83.2}{s+4.17+14.18}
$$

$$
h(t) = .09e^{-.726t} - 6.36e^{-2.8t} + 3.58e^{-28.13t}
$$

 $22.76e^{-4.17t} \sin(4.18t + 6.8^0)$ ۸

 $(52)$ 

 $(51)$ 

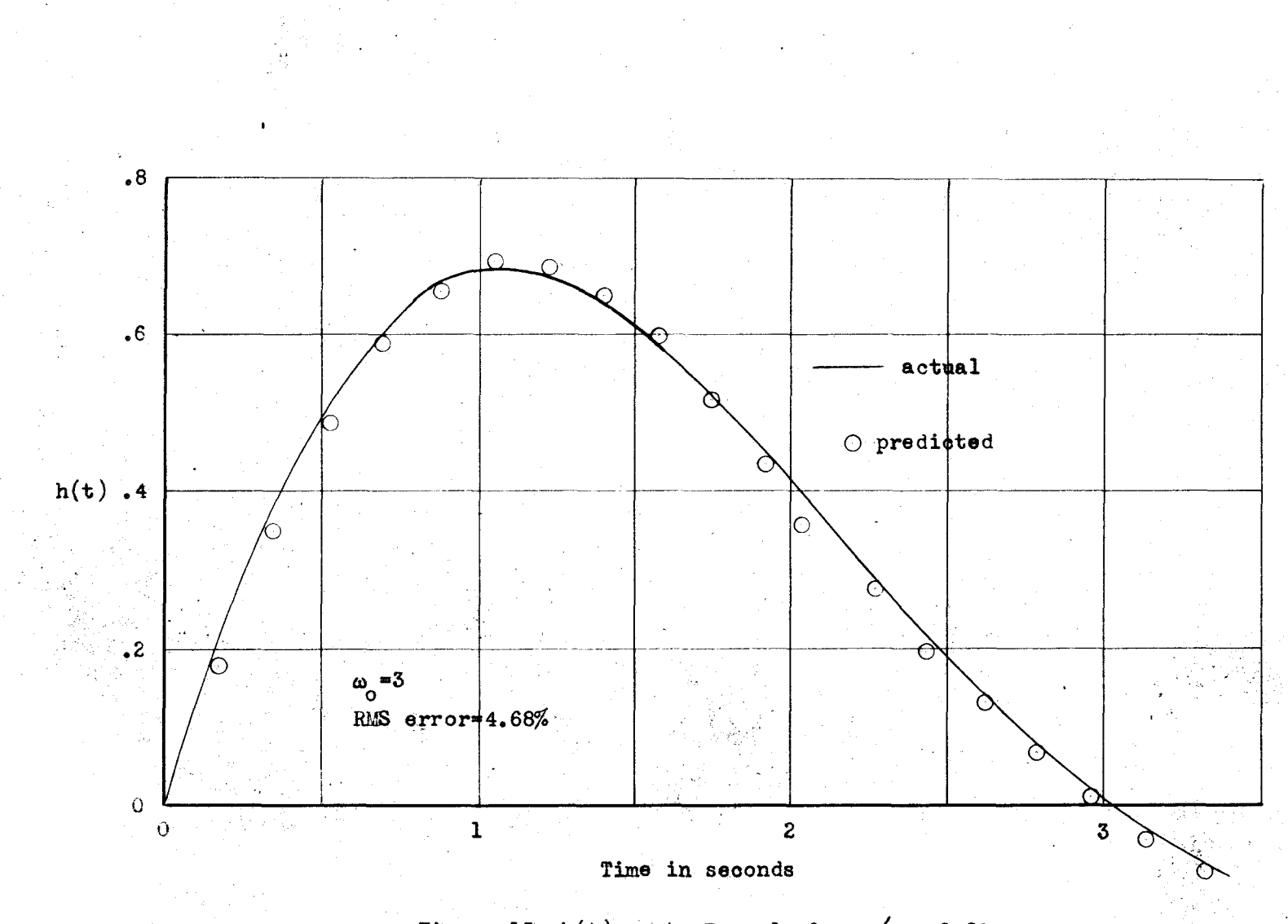

 $\bullet$ 

ဗ္တ

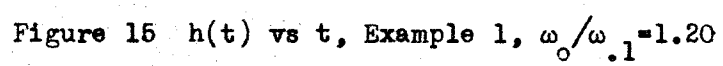

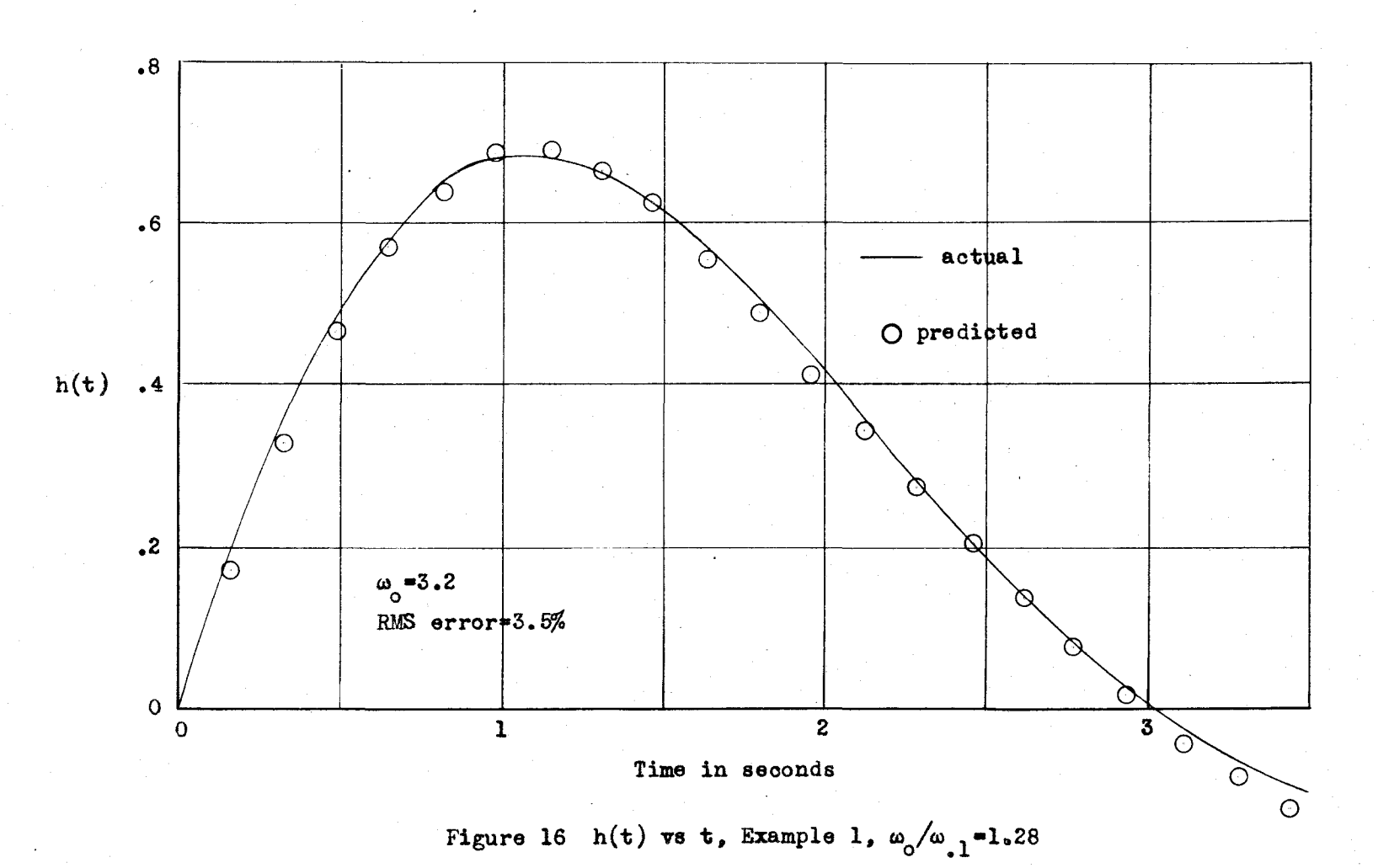

 $\bullet$ 37

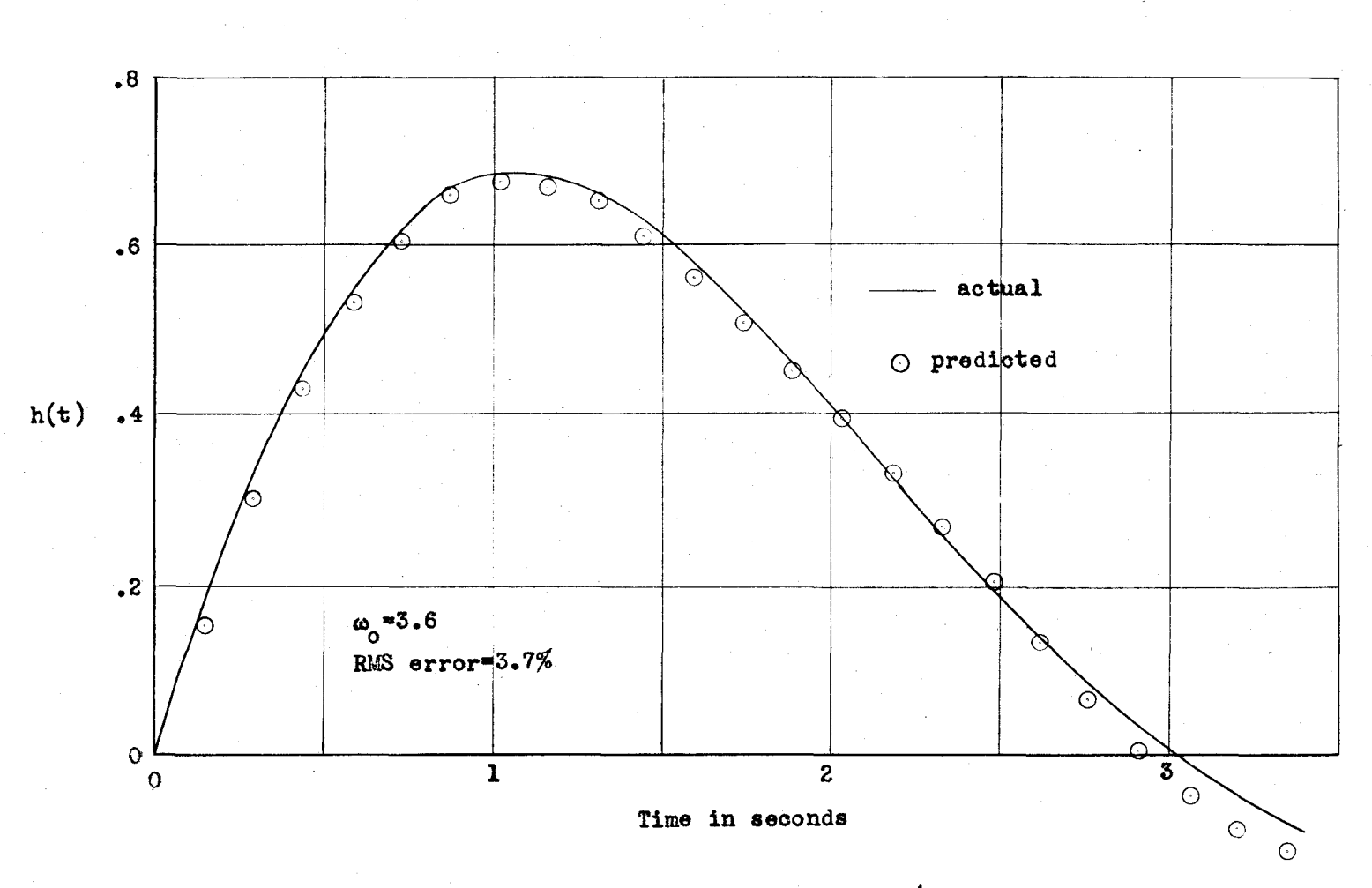

Figure 17 h(t) vs t, Example 1,  $\omega_0/\omega_{1}$ <sup>=1.44</sup>

 $\sim 1$ ဗ္ဗ  $\mathbf{r}$ 

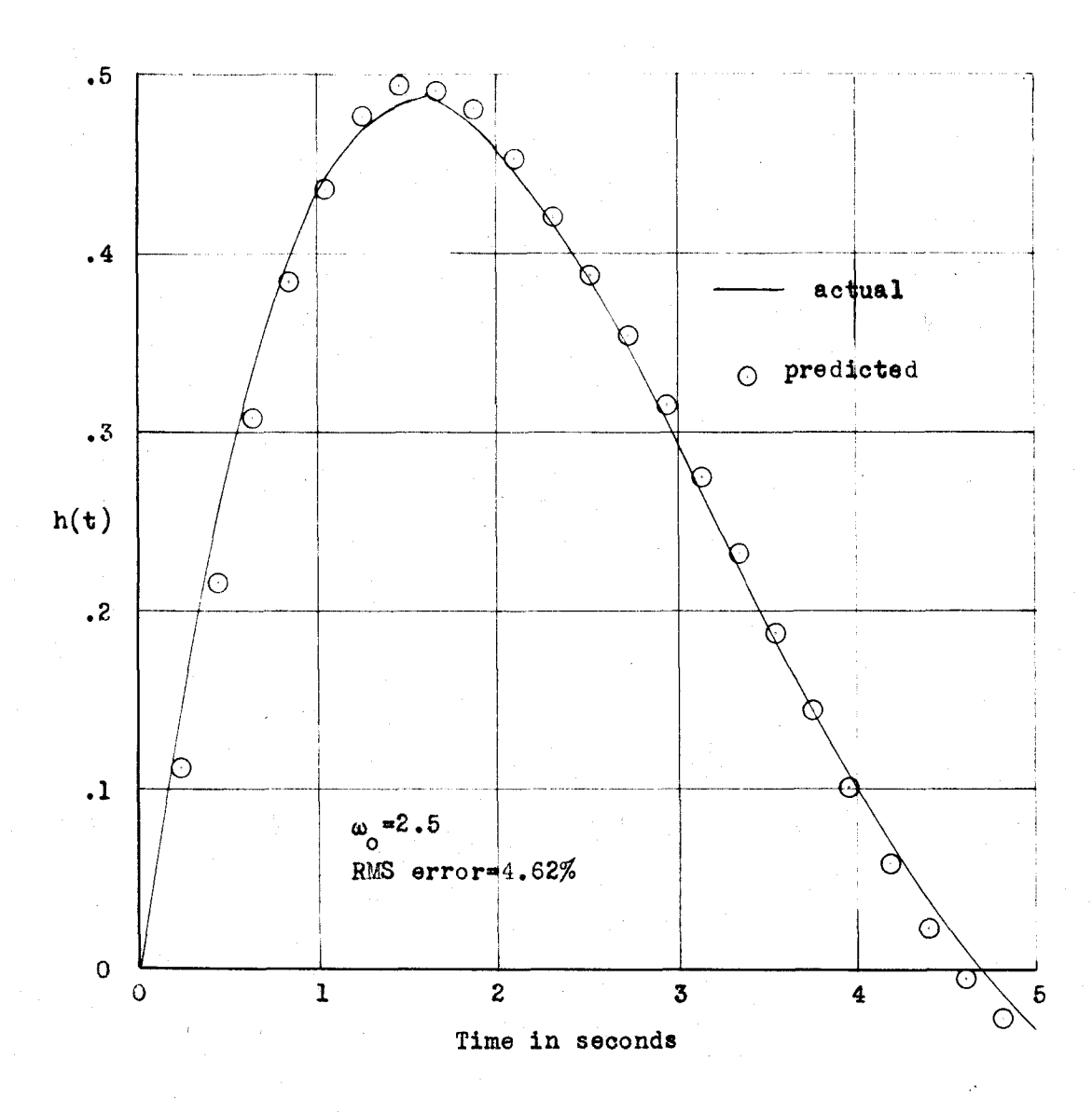

Figure 18 h(t) vs t, Example 2,  $\omega_0/\omega_{1}$ =1.35

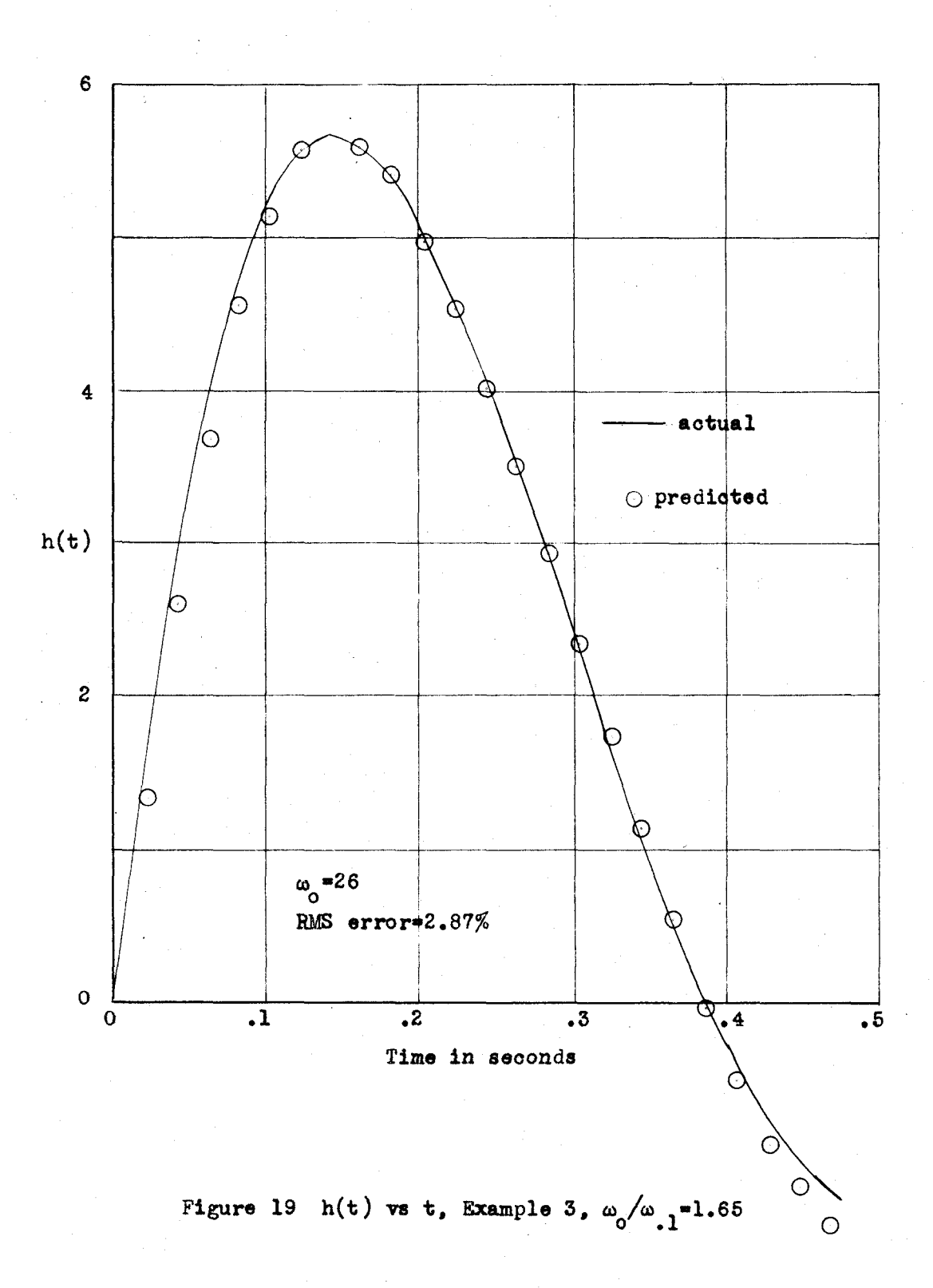

 $-40 -$ 

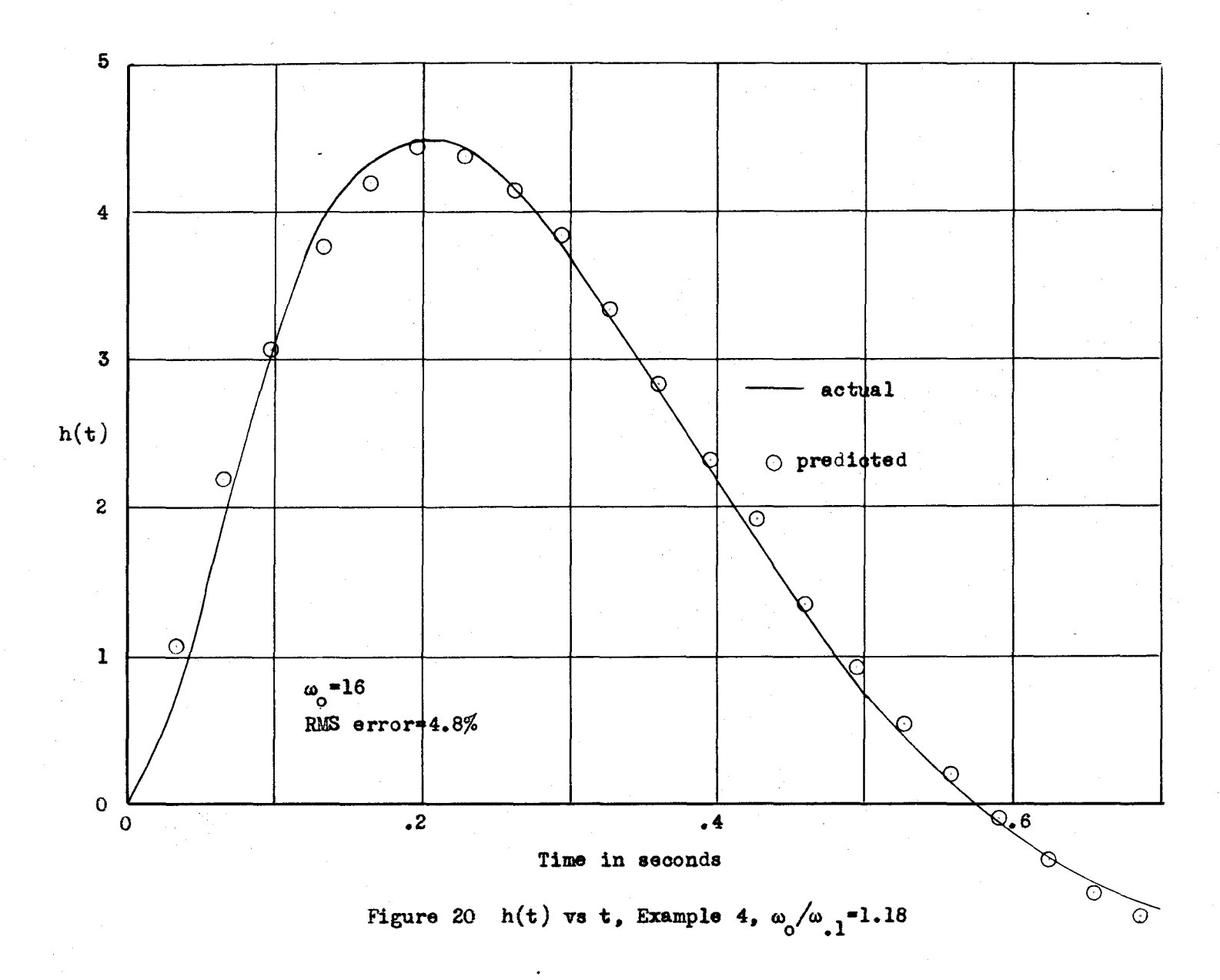

 $\bullet$ £,

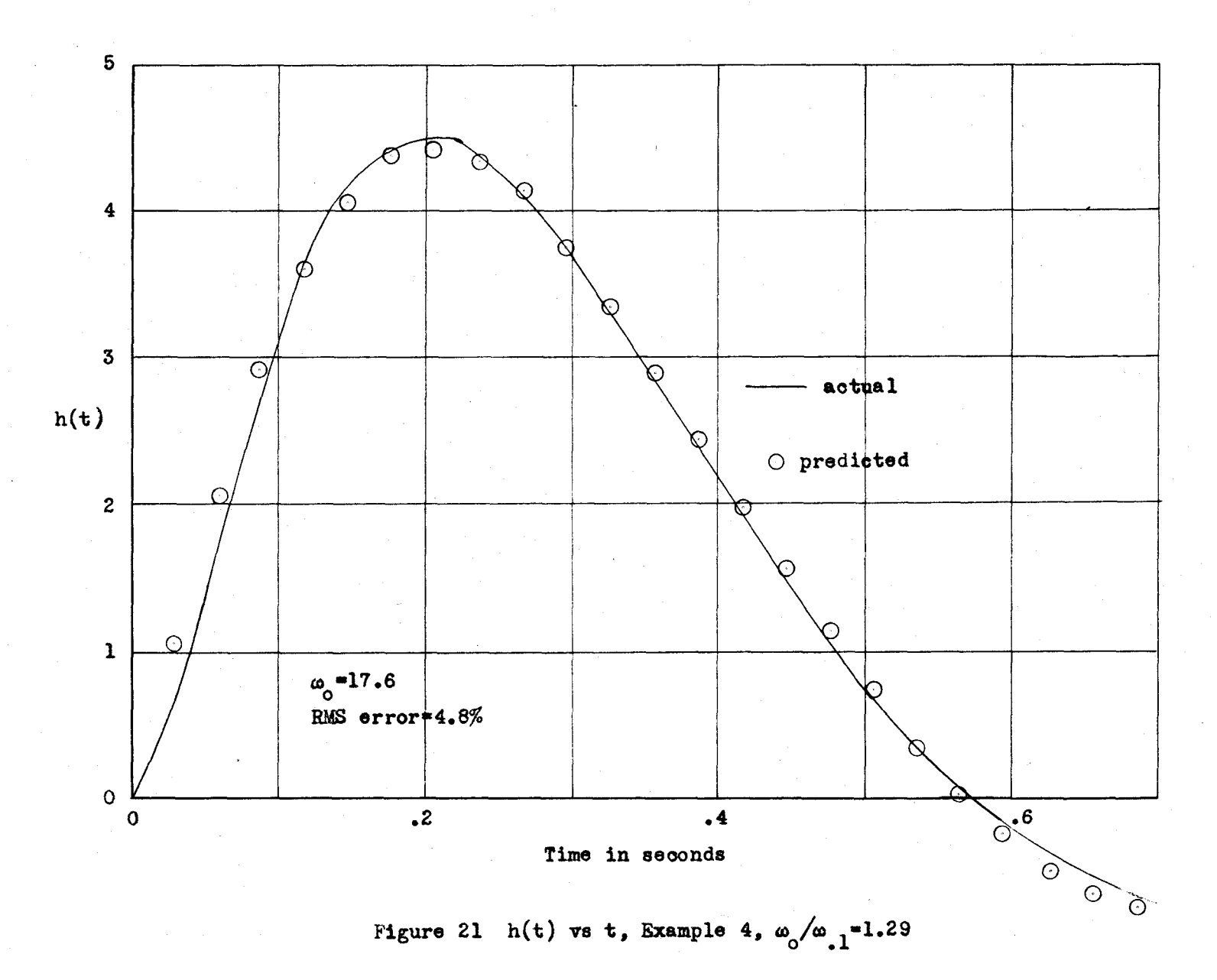

 $\boldsymbol{\mathcal{E}}$ 

#### **DISCUSSION**

The differences between the Fourier coefficients, an, obtained by eighteen point graphical integration and those giving exact agreements with h(t) at the  $\mathcal{C}$  = nw points vary as  $\omega_0$  is changed. As  $\omega_0$  starts from low values, poor agreement results since an appreciable part of  $I(\omega)$  is being neglected (see Figure 10). As  $\omega_0$  increases, the differences decrease and might be expected to remain small. However, since a fixed number of points are used in the graphical integration, the spacing between points increases with  $\omega_0$  and the detail of the  $I(\omega)$ curve may be lost. This loss of detail may affect the values obtained for the ans in a quite random manner. To consider an extreme example (Figure 22), suppose I(a) consists of a single narrow triangular pulse. As  $\omega_0$  increases, an integration point may fall on the peak of the pulse, part way up either side, or at very large  $\omega_0$ , may miss the pulse entirely, resulting in a wide range of coefficient values for relatively small changes in  $\omega_0$ .

Any physical servomechanism will give rise to a curve of  $I(\omega)$  vs  $\omega$ which decreases rapidly with increasing frequency beyond  $\omega_{12}$ . I( $\omega$ ) =  $\int \mathbb{H}(\omega) = \int \frac{\mathbb{K}G(\omega)}{1+\mathbb{K}G(\omega)}$ . Now, for the higher frequencies being considered, practically all the time constants of the system have become effective and KG( $\omega$ ) is decreasing at a rate equal to or greater than twelve decibels per octave. Further, the angle of  $KG(\omega)$  is near 180° and

- 45 -

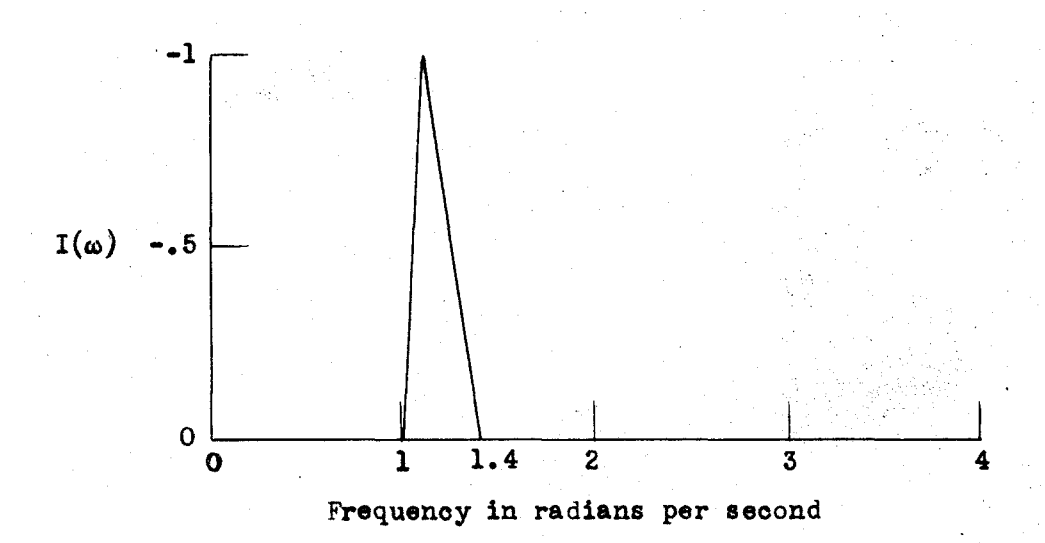

Integration Points

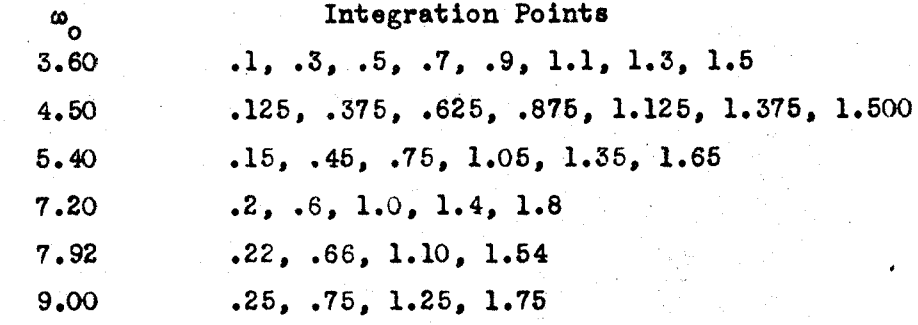

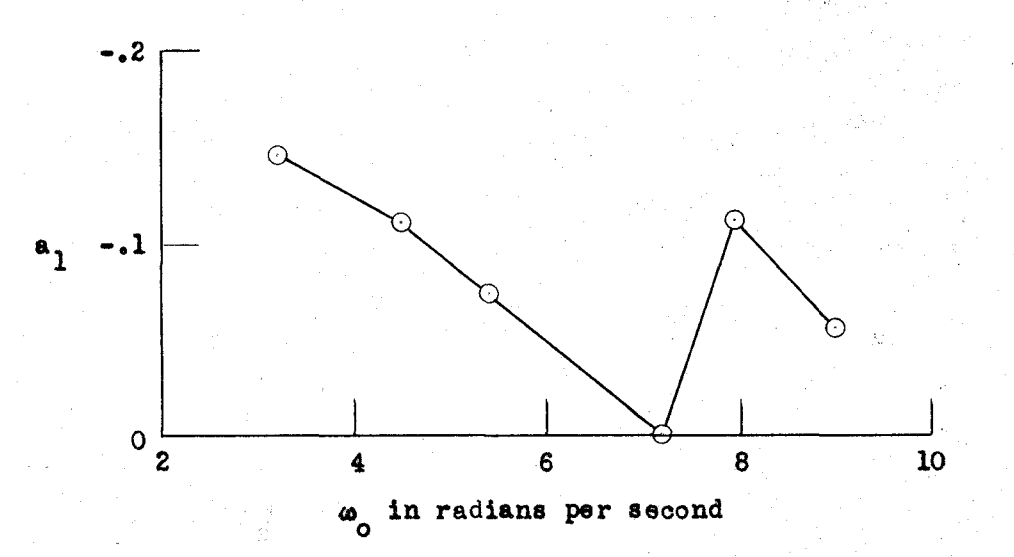

Figure 22 Loss of Detail with Increasing  $\omega$ <sub>o</sub>

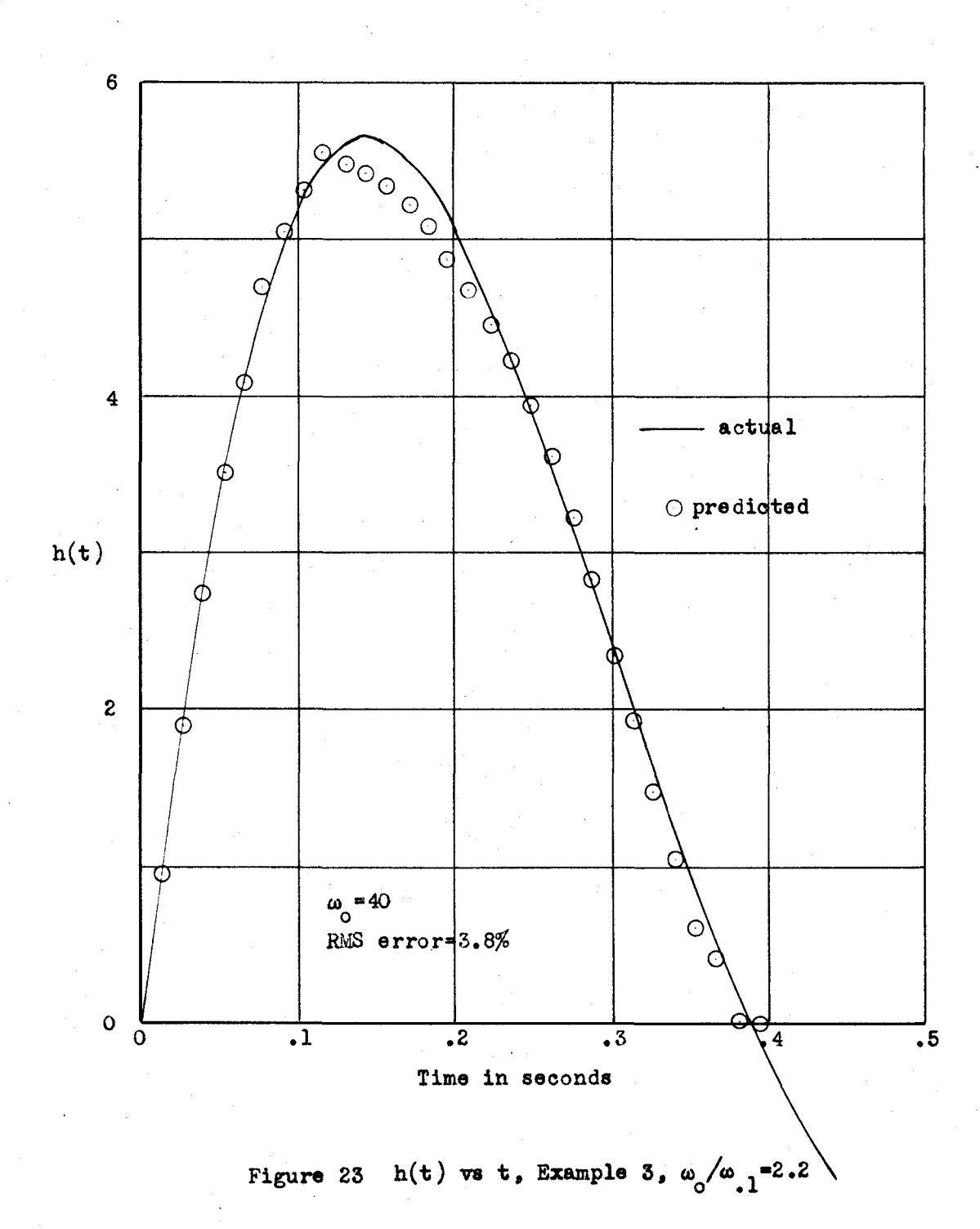

45 -

hence stability requires that  $KG(\omega)$  be small. Under these conditions  $1 + K\mathfrak{G}(\omega)$  is approximately 1 and therefore  $K(\omega)$  is approximately equal to  $KG(\omega)$ . But  $I(\omega)$  is only one component of  $H(\omega)$  and must therefore also be deereasing at a rate of at least twelve decibels per octave.

For values of I less than .1, the loci radius  $1/21$  becomes very large and hence these loci are not easily drawn; for this reason and because the contribution of  $I(\omega)$  between  $\omega_{12}$  and  $\omega_0$  would in any case be small, the Fourier coefficients were computed under the assumption that  $I(\omega)$  was linearly decreasing between  $\omega_{1,1}$  and  $\omega_0$ . This assumption was valid, as shown by the  $2'$  = aw point agreements in the cases investigated except in Example 3 when  $\omega_0$  was taken equal to 40 radians per second (Figure 23). Since  $\omega_{12}$  was only 18.2 radians per second, many of the integration points fell in the range where the behavior of  $I(\omega)$  was assumed rather than known and led to a value for  $a_B$  of -421 whereas -440 was the value necessary to give agreement at  $2'$  = 2x. Since  $\omega_0 > 2\omega_{-2}$ , all the points on the assumed tail acted to decrease a. However, even in this extreme example, the RMS error was acceptable and the values of the other coefficients were not appreciably affected. The same difficulties exist in determining the behavior of  $I(\omega)$  below the frequency where  $I(\omega) = -.1$  and is increasing. However, this is a amall, known frequency range and will make a very small contribution to the coefficient values.

If the terms retained in the series for  $I(\omega)$  do not include all those of appreciable size, the existence of those omitted appears in the predicted curve as an almost sinusoidal effect with nodes at

 $-46 -$ 

this effect. This curve, tegether with all other plots of Example 4. fifth order equation of Example 5 leading to too large a coefficient for Example 4 with  $\omega_0 = 20$  is picted in Figure 2 end elearly shows This is believed to shows that the computed value of h(t) for times less than one tenth end le alocs and galaxieschen at motertoerd smelorilinem mori sluser The difference between the predicted and computed h(t)s of a second is lower than the predicted value. for the e<sup>-2,86</sup> term in Equation (82).  $\frac{1}{2}$ 

The islam acrewer and the the neglected of terms must term (four terms) is plotted on the same axes as the true I(c). Despite mo = 52. In this figure the I(a) actually used in the computation mmall but only that their contributions at the times considered be mmali S elqmaxxi to esse this shis tor the case or inxemple 3 with the large difference between these ourves, the RMS error was only **No. 36. 8** 

mediate between those tabulated on the computation iorn in Appendix II. considered, the interval  $C$  =  $\frac{\pi}{6}$  was found to be sufficiently small to pertisular ease (39) can be used de determine pointerinter Should these points be too far apart for satisfactory plotting in a leave little doubt as to the shape of h(t) between computed points. selemente ent mi r'e continuou au coreinnemento ed of usoms ar event summed at  $\mathcal C$  =  $\frac{m}{4}$  intervals, there is no assurance that the largest walue so obtained is actually the peak value of h(t); however, and sine the haits rewriters hot disted including to his senior

۰ 导  $\ddot{\bullet}$ 

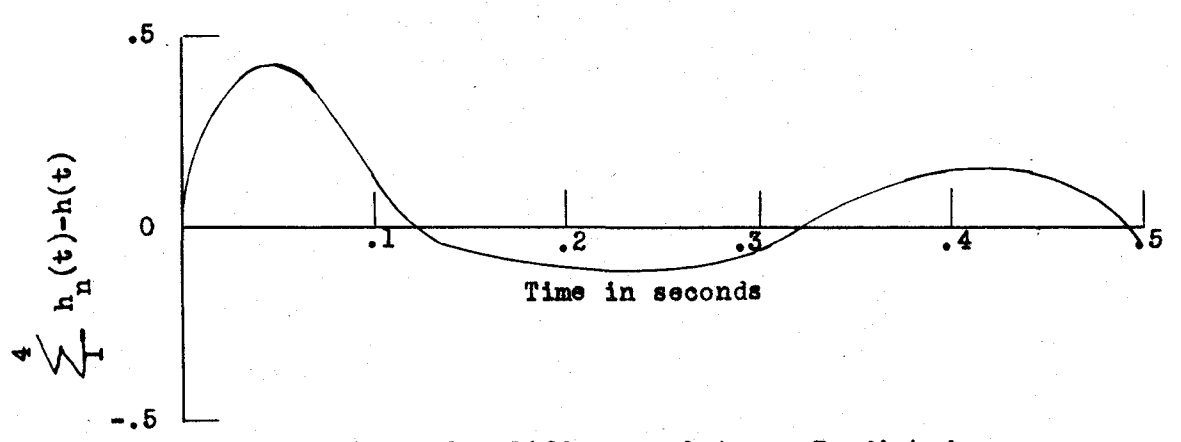

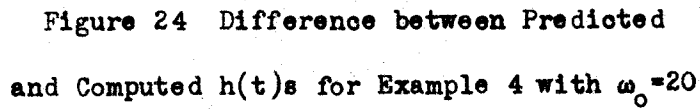

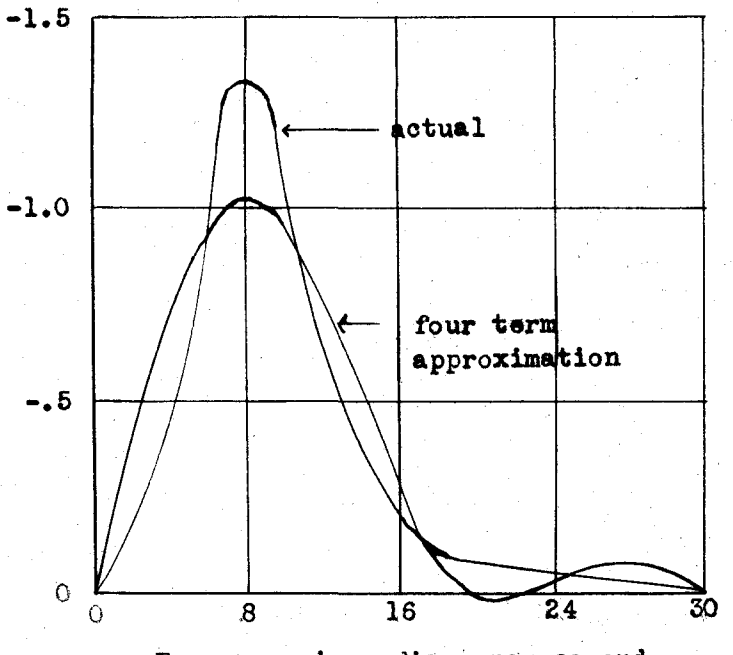

Frequency in radians per second

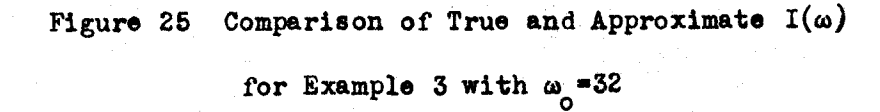

**- 48 -**

invalid h(t) curves. Hence a method must be used which does not azetine that the articletered southones are are methods would lead to erroneous values of ag, ag, and ag giving are zero; since this assumption is not generally justified, these methods require the assumption that all coefficitates of higher order involve mueh less labor than graphical integration. cents as the pischer-Eilsinds procedure might be epplicato eine dict retained, it would appear that a method of determining coefficients Since telly a few teins of the Fouries series for I(a) are to House they auch

approximation to I(a) by four tenne of the Fourier series would be harmonic generator which produced in-phase sine waves of four, eight, the reason stated in the preceding paragraph. to the low accuracy with which the magnitudes could be read and for eig to the horizontal gain of the oscilloscope and the component magnitudes examinaryonne bebese ray osoillosoope over whose sereen was fastened a plot of I(a) ve on would be unnecessary led the author to development of an electronic desirable and that great acouracy in the coefficient determination varied to give a good visual fit between the true curve and the sum eldallouinco Vienolv twelve, and sixteen killocycles whose magnitudes and signs with In the earlier stages of this investigation, belief that a good entronomosa. The cutoff frequency, and was adjusted by varying The cutput of this device was fed to a cathode Satisfactory data could not be obtained due

命<br>1

# CONCLUSIONS

agreement between actual and predicted impulse responses with a relatively small amount of computation. Use of forms automas ilems of level entruct adde nothatuquanques visasses and a the requising lavel The propose method meets its objectives in giving excellent once the curve of I(a) vs a is available.

unless and higher terms are comparatively very large, good agreement Since the effect of terms higher than the fourth in the expansion allested is allebrationiq vises accessions as (s) if is other is think inter-Furtion assits mustram as very close aggress to instruments and sted where to be to be predicted by this method boy end to a methore value of h( $\frac{5\pi}{\omega}$ ) will be zero reardless of its proper value. However time of the maximum, and the time when h(t) decreases to sero. h(t) For instance, if only four terms are retained, the predicted To mottatuesevident web results and in beatstate and the distribution of for  $h(t)$  is very small for  $t < \frac{\pi}{\omega_0}$  and quite small for  $t < \frac{2\pi}{\omega_0}$ , the is to be expected in the range  $0 < t < \frac{4\pi}{\omega_0}$ .  $\sum_{i=1}^{n}$ 

The manipulation of KG(a) to obtain I(a) and the determination of the Fouries estand as to hotinging of as to magnitude and sign and for with considerable care to obtain valid h(t) curves.

Where the designs and have other more inportant considerations, end new resolves not the sympactic that including the aid a smearing

 $\frac{1}{3}$ 

constant I and due to the fact that the lu-ang plot tends presentation is recommended due to the much greater ease of glotting to concentrate the region of interest in a much smaller area. the lost of

To apply the method to more complicated systems, **SSSS &** the village number less or elements in the main feedback path, KO hedita escaldina on ucerea. Ou ar exect, "Need isop para a so a soles a so a soles Attencom components with direct unity feedback so that  $\frac{1}{2}$  = XG actually have a shape completely different from those considered, such as two lo the examples vilosen inve ovly series and in the trans of Unless I(a) should in such could still be determined as  $\frac{\Theta_0}{\Theta_1-\Theta_0}$ . the proposed method is inapplicable. exists in the system.

 $\clubsuit$  $\frac{1}{2}$ 

# **RECOMMENDATIONS**

The following matters might profitably be the subject of further incestigation:

The best general assumption on the beinvior of  $\frac{1}{n+1}$ 

I(a) between  $\omega_{12}$  and  $\omega_{0}$ .

- using an amalog computer to determine the actual additions relignon examples to seling isnottibus **\*estroder**
- empt nearly a on Surpuodseratoe esuodsera Acuenberg The expansion a siven h(t) into a series of the form used hereit atticked to the required ssecid esistement ett "e' "ssucdesx  $\ddot{\bullet}$
- not of the same period and having various adders the approximation of I(a) by sinuscide air  $\frac{1}{2}$

of half cycles before outoff.

#### LITERATURE CITED

- 1. American Institute of Electrical Engineers Committee Report. Proposed Symbols and Terms for Feedback Control Systems. Electrical Engineering. Vol. 70. Pages 905-909. October. 1951.
- Brown, G. S. and Campbell, D. P. Principles of Servomechanisms.  $2.$ N. Y., John Wiley and Sons, Inc. 1948.
- Nyquist, H. Regeneration Theory. Bell System Technical 3. Journal. Vol. 11. Pages 126-147. January. 1932.
- Bode, H. W. Network Analysis and Feedback Amplifier Design.  $4.$ N. Y., D. Van Nostrand Co. 1945.
- 5. Bedford, A. V. and Fredendall, G. L. Transient Response of Multistage Video-Frequency Amplifiers. Proceedings of the Institute of Radio Engineers. Vol. 27. Pages 277-284. April. 1939.
- Chestnut, H. and Mayer, R. W. Servomechanisms and Regulating 8. System Design. Vol. 1. N. Y., John Wiley and Sons, Inc. 1951.
- 7. Harris, H. Jr., Kirby, M. J., and von Arx, E. F. Servomechanism Transient Performance from Decibel-Log Frequency Plots. American Institute of Electrical Engineers Transactions. Vol. 70. Section T 1-269. 1951.
- 8. Wheeler, H. A. The Interpretation of Amplitude and Phase Distortion in Terms of Paired Echoes. Proceedings of the Institute of Radio Engineers. Vol. 27. Pages 359-384. June. 1939.
- 9. Floyd, G. F. Method for Approximating the Transient Response from the Frequency Response. In Brown, G. S. and Campbell, D. P. Principles of Servomechanisms. N. Y., John Wiley and Sons, Inc. 1948.
- 10. Bedford, A. V. and Fredendall, G. L. Transient Response of Television Amplifiers. Proceedings of the Institute of Radio Engineers. Vol. 30. Pages 440-457. October. 1942.

11. Tustin, A. Method of Analysing Behavior of Linear Systems in<br>Terms of Time Series. Journal of the Institute of Electrical<br>Engineers. Vol. 94. Part II-A. Pages 130-142. 1947.

**APPENDICES** 

# **APPEHDIX I**

The fourth mechanisma are assure 26. The first three parts of this finishe part introduces the symbols used when the system is considered in terms -oaing 30 saucdael fouanbell purp unia temperossions supported et appear we are andure exerga sesse and advise and a role and mosqpeer assess of its input and output without regard to the internal arrangement. ingoanaza sinu a base emito di time, and a unisoidid

esent le E. E. E. en temploient mas pesonorui assi les est le la . E . en ent quantities:

dition of the controlled system which is directly measured The controlled variable (e) is that quantity or conand controlled

The command (e) is the inqut which is established or waried by some means external to and independent of the

feedback control system under consideration.

No dimensions have been expressented or implicat in fuctationt, or -th ease eds went its aeistimano eesistimano easeis that at smemeritions wird error icedious the thetes comeidered have direct unity feedingly. menaions; this is also the condition needed to make KG(a) and H(a) dimensionless as they must be.

 $1801$ 

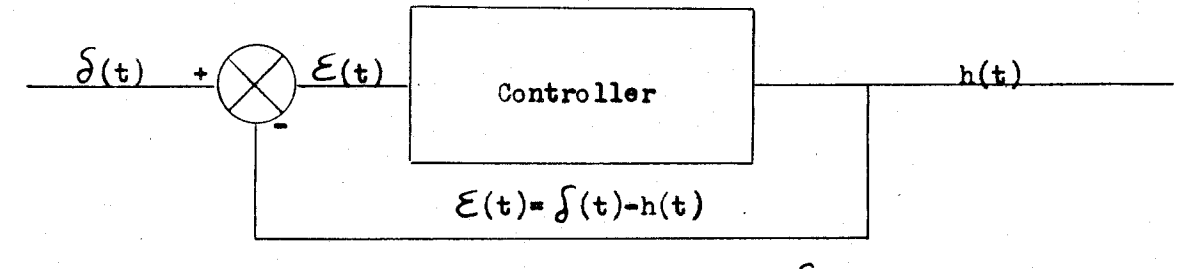

(a) Unit Impulse Input,  $\Theta_i(t) = \int(t)$ 

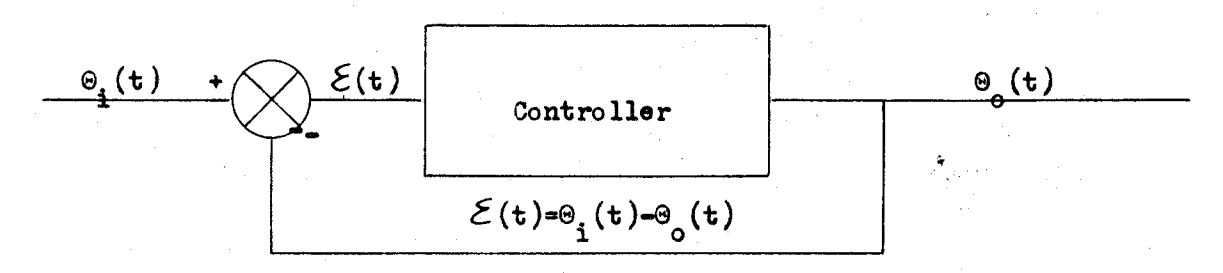

(b) Arbitrary Time Function Input,  $\Theta_i(t) = f(t)$ 

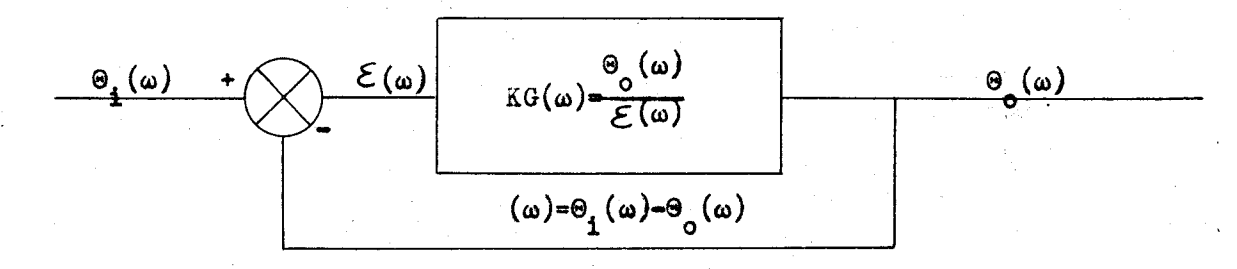

(c) Sinusoidal Input,  $\Theta_i(\omega)=1+j0$ 

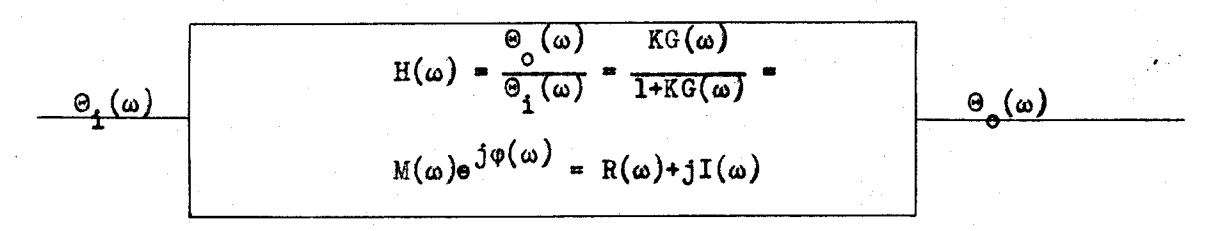

(d) Sinusoidal Input,  $\Theta_i(\omega)=1+j0$ 

**Figure 26 Symbolism** 

#### **APPENDIX II**

No special merit is claimed for the following forms which are similar to those actually used in this investigation. However, it should be noted that a high degree of symmetry exists in the forms for a<sub>l</sub> and a<sub>s</sub> and that the forms for a<sub>s</sub> and a<sub>4</sub> can be filled out in a cyclic manner. The use of a colored pencil for negative quantities was found to improve speed and accuracy.

The data for  $h_n(t)$ ,  $n = 1$ ,  $2$ , 3 and 4, can be abstracted and put in any other form more suitable for a particular investigation. Similar data for n = 5 is included below.

Table 1

| $h_5(Z)$ | 蠶  | $h_5(Y)$ | 蠶  | $h_5(Y)$ | 鱻  |
|----------|----|----------|----|----------|----|
| $-.079$  | 21 | $-.023$  | 11 | .020     | 1  |
| $-.076$  | 22 | .000     | 12 | .035     | 2  |
| $-.049$  | 23 | $-025$   | 13 | .041     | 3  |
| 000      | 24 | .045     | 14 | .036     | 4  |
| .066     | 25 | .064     | 15 | .021     | \$ |
| .141     | 26 | .049     | 16 | ,000     | 8  |
| .213     | 27 | .030     | 17 | $-.021$  | T  |
| .272     | 28 | 000.     | 18 | $-.058$  | 8  |
| .308     | 29 | $-.034$  | 19 | $-.044$  | 9  |
| .318     | 80 | $-.063$  | 20 | $-.040$  | 10 |

# $h_5(2)$  for  $2 * n\pi/6$ ;  $\omega_0$   $a_5 * -1$

# Computation of Fourier Coefficients, Sheet 1

Example  $\angle$ 

 $\omega_0 = 3.6$ 

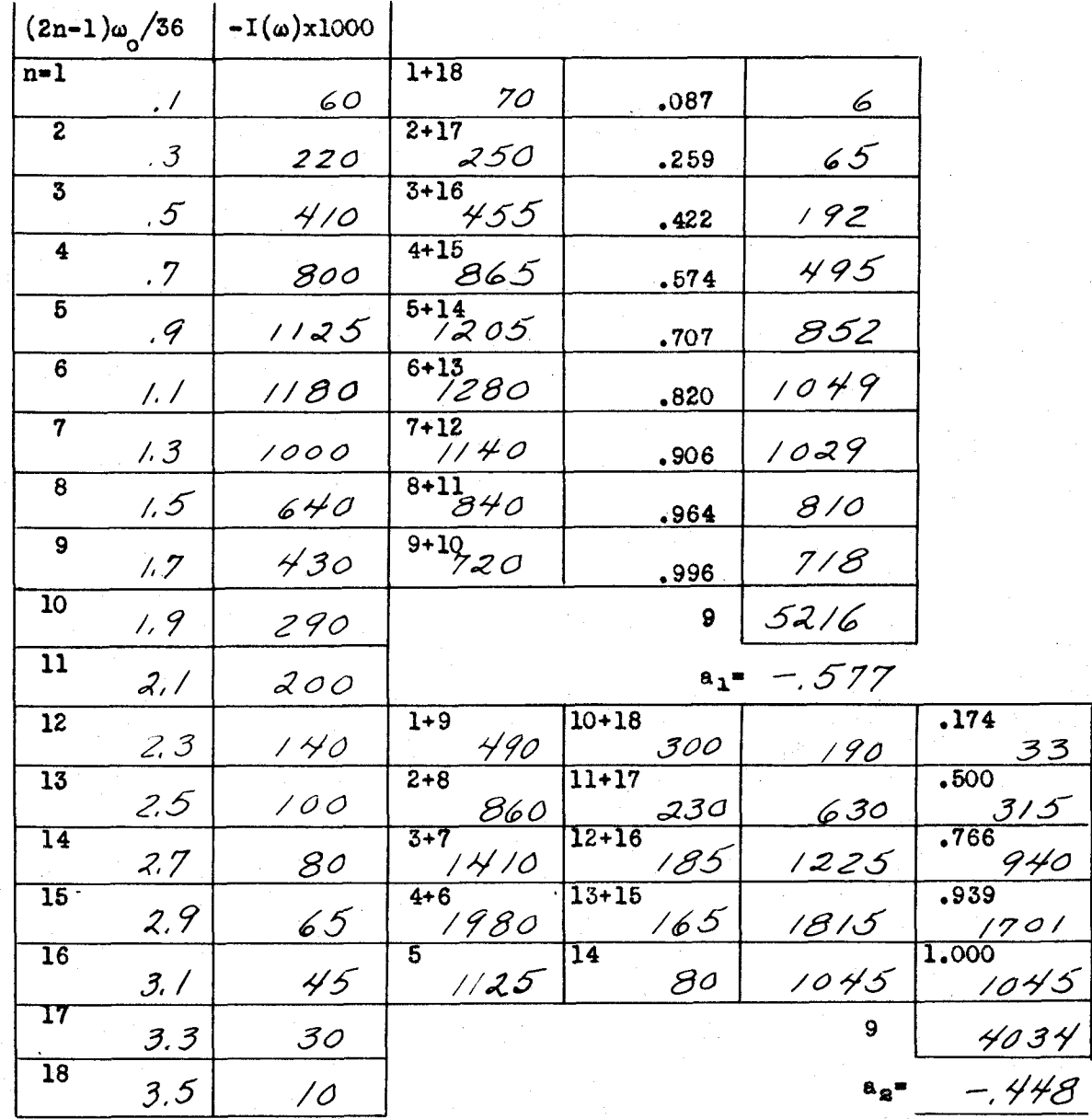

Computation of Fourier Coefficients, Sheet 2

Example  $\angle$ 

 $\omega_0 = 3.6$ 

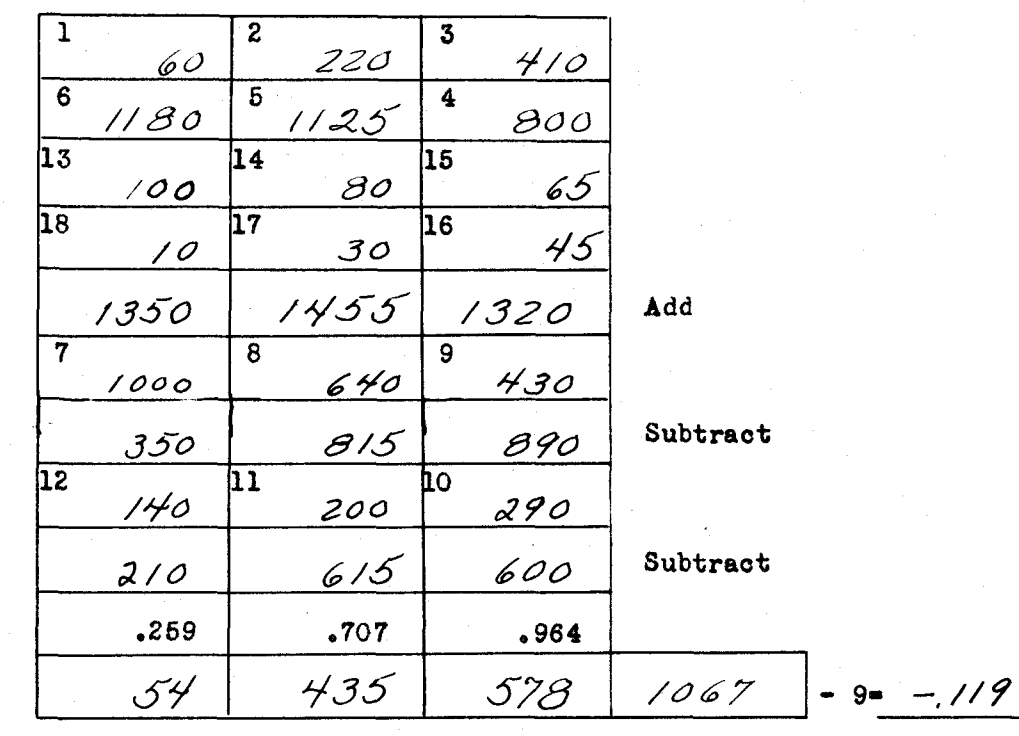

 $\mathcal{L}$ 

 $\phi_{\hat{q}}^{\hat{q}}$ 

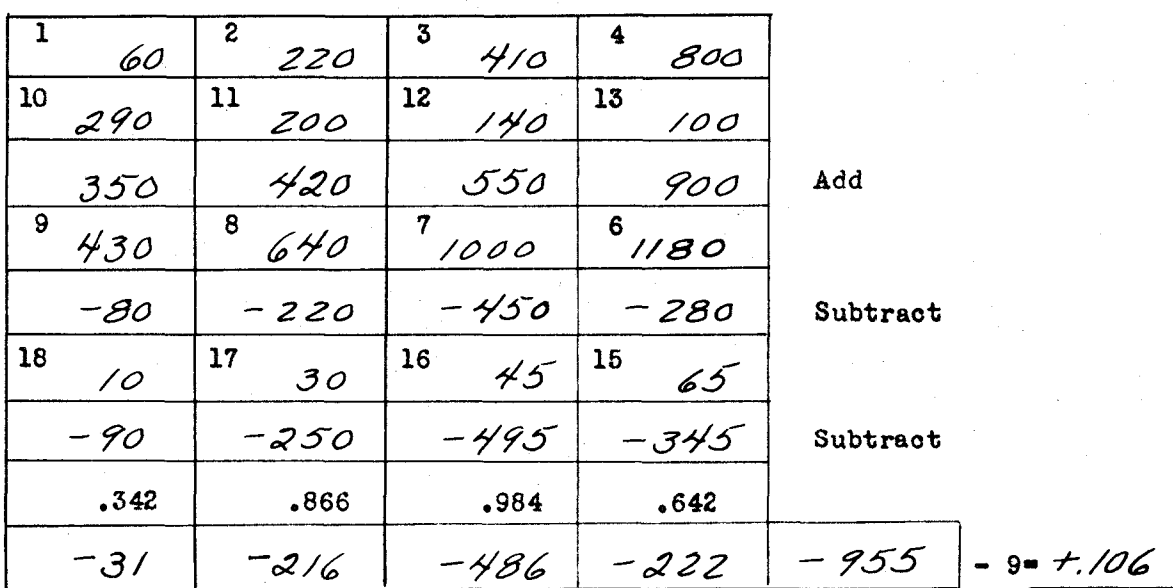

Computation of  $h(t)$ , Sheet I

Example  $\frac{1}{2}$   $\omega_0 = \frac{3.6}{2}$   $a_1 = \frac{.577}{2}$   $a_8 = \frac{.448}{2}$   $a_3 = \frac{.119}{2}$   $a_4 = \frac{.1106}{2}$ 

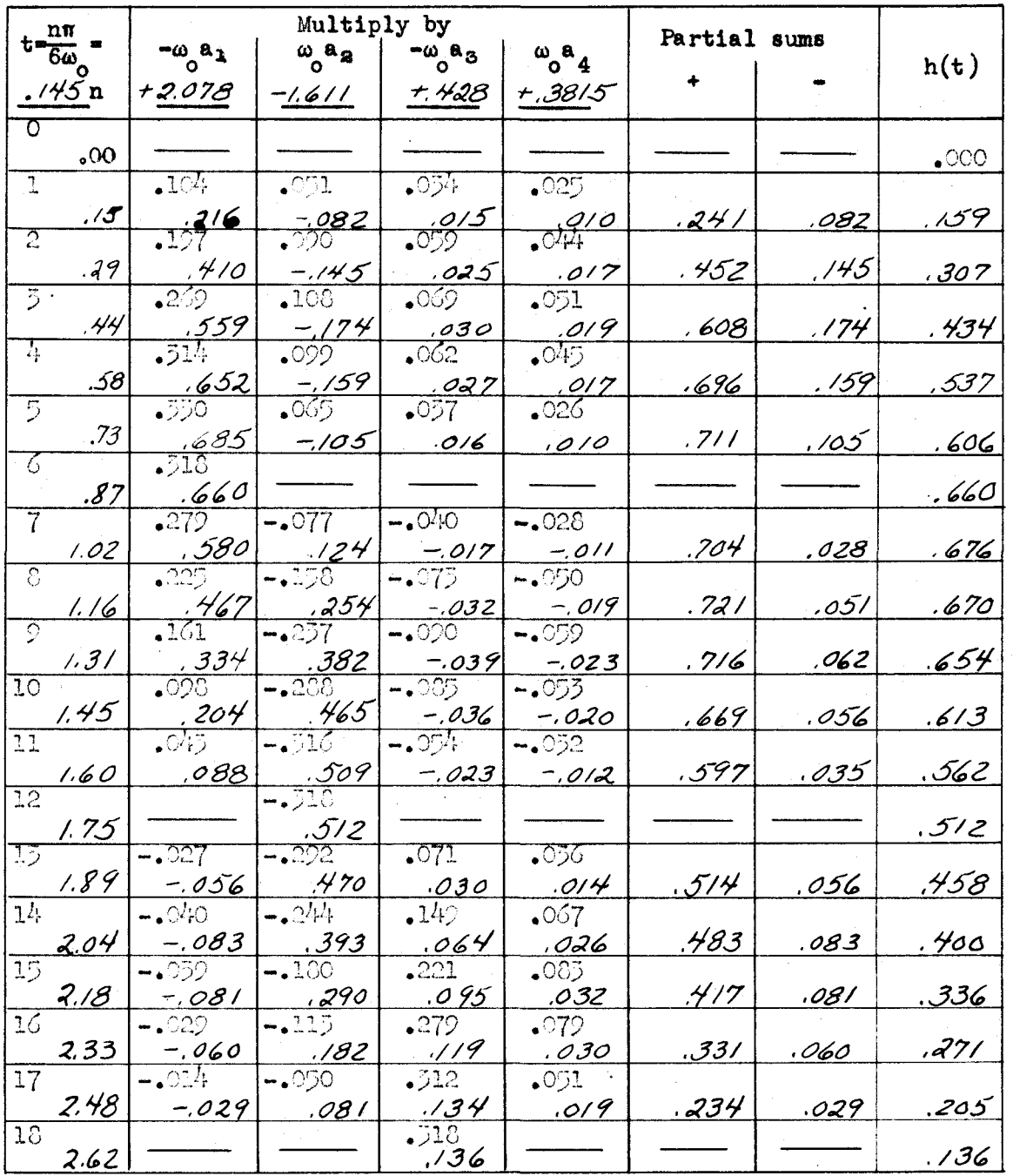

Computation of  $h(t)$ , Sheet 2

Example  $\frac{1}{2}$   $\omega_0 = \frac{3.6}{1}$  a<sub>1</sub> = -577 a<sub>2</sub> = -448 a<sub>3</sub> = -119 a<sub>4</sub> = +106

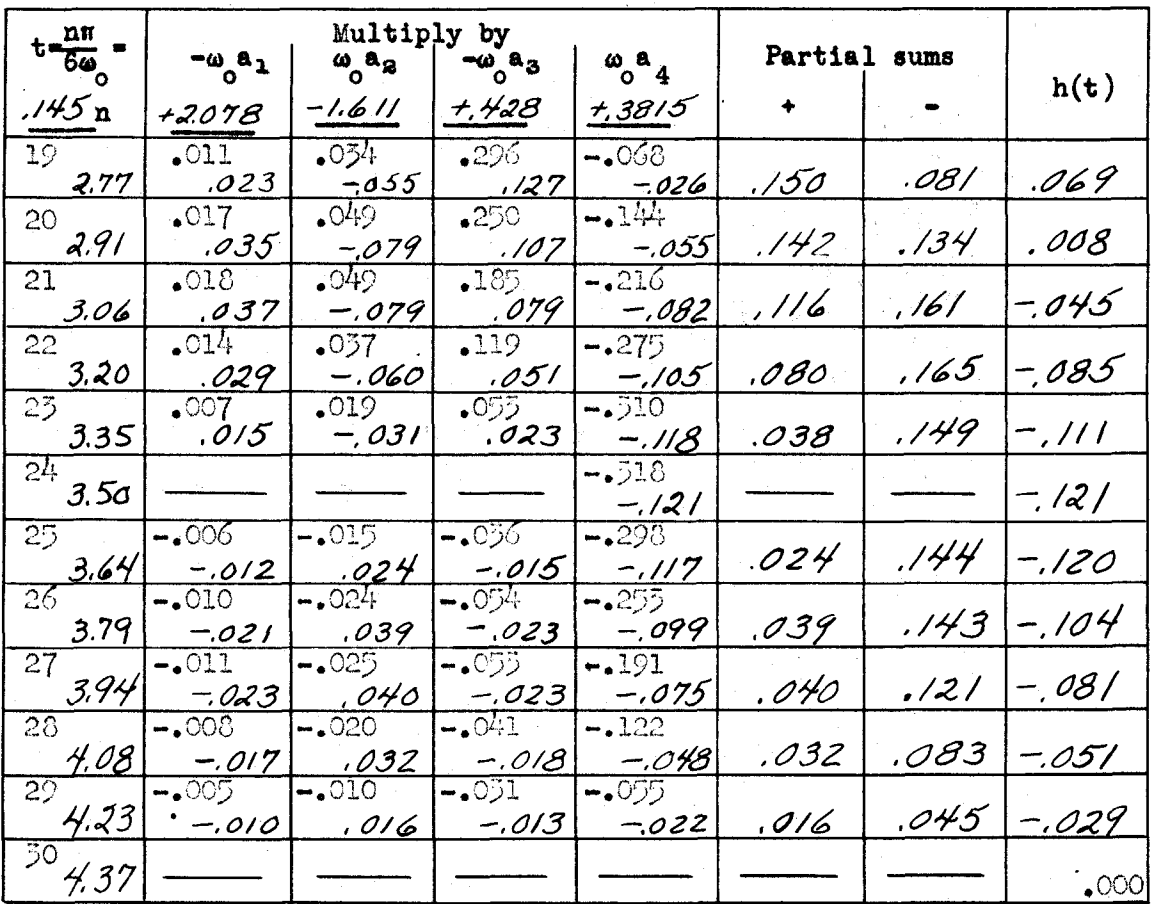

 $-62 -$ 

# **TIT XICIDES**

In order to approximate the convolution integral

$$
\Theta_0(x) = \begin{cases} 0 & \text{if } (x+1) \in \mathbb{R} \\ 0 & \text{if } (x) \in \mathbb{R} \end{cases}
$$

 $(12)$ 

suitmals be teplaced by an impulse of magnitude .219 occurring at aboomagnitude. 29 . 25. e 2017 . 20 . 2018 . 2019 . 20 . 20 . 20 . 2019 . 2019 . 2019 . 2019 . 2019 . 2019 . 20 has aftnu 575. = 2/(08. + 32.) io inited agarews ma aad as allege In Maure 14(a), the le saluquat ma Yo beceliqer at it is home 32, - 03, 20 east Break up  $\Theta_2(\mathbf{t})$  into wearth peoples Arristales to Sutaineo eesingut Tustin<sup>11</sup> suggests the following procedure. .875 seconds.

first non-zero term of big equals. x 219 x .066 and its first (zero) perintmenter ere are senisa its en den en en en en de alles are de en en oos. x 560. entered under t = .375 and opposite n = 2 in the table. Similarly the Write h(t) as a time series the terms of which are its values at impulse and translate the result to the right so that the first term Multiply each term of this series by the magnitude of an lo enti qob edi ai athi to = + tith ganting alero thats and the cos mited orgenical sargi ask aat as aan in od Burpuodseakso ad estudui lies under the time impulse was considered to have courred. at agres) drex) saiff and the formation of o restan as color your year ÷ .875 and opposite n = term is entered under the Table 1.

The terms of the resulting  $b_n x h(t)$  series are then added vertically to give the totals at the bottom of Table 1. These totals represent  $\Theta_0(t)$  for the values of t under which they lie. The result of this computation is plotted as Figure 14(b).

The time interval between terms of the  $h(t)$  series can be as large as will give an adequate representation but should be equal to or an integral submultiple of the time intervals between impulses. These latter intervals can be chosen quite large since the form of an impulse is immaterial if it has been completed before the system has responded appreciably.

 $-64.$ 

Table 2

Approximating the Convolution Integral

 $(AII$  tabular values except t and  $b_n$  are  $x$  1000)

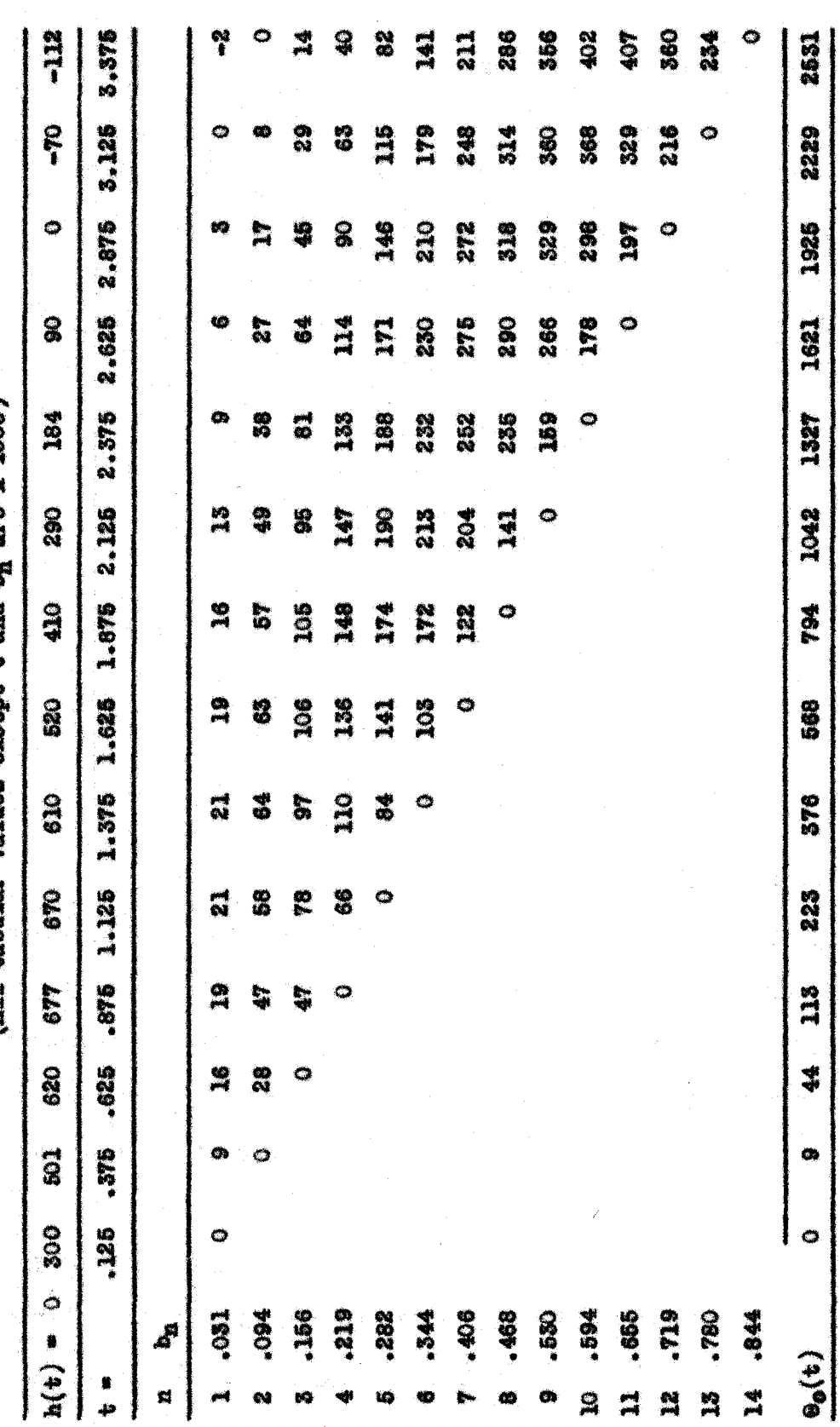

 $\ddot{\bullet}$  $65 -$